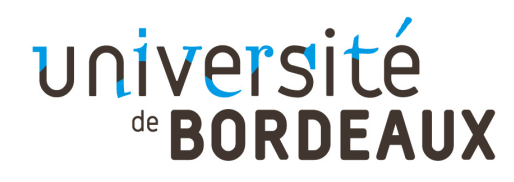

# **Master Chimie QSE – S8 Cours de Statistiques Appliquées MSP**

# **Objectifs : Inférence statistique et applications**

Mettre en œuvre des méthodes statistiques pour permettre de **prendre une décision** à partir d'un ou plusieurs échantillon.s

# **Modalités :**

Cours / TD / TP intégrés Traitement de données avec le logiciel R Evaluation sur machines (1,5 heure)

Florent ARNAL florent.arnal@u-bordeaux.fr http://flarnal.e-monsite.com

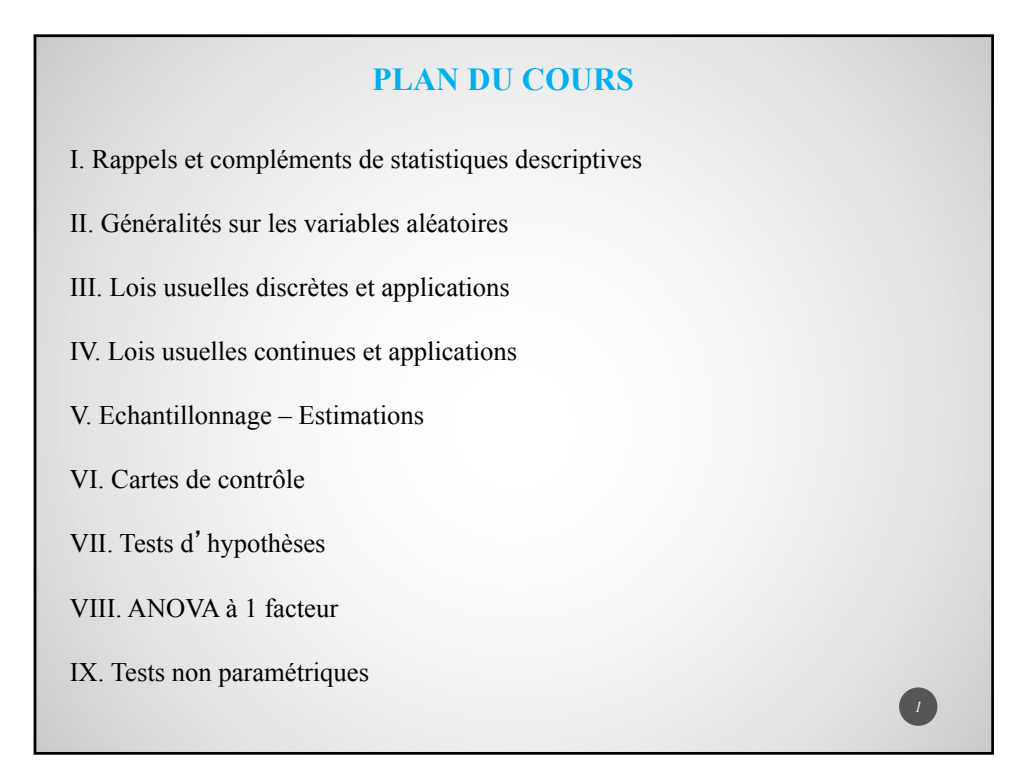

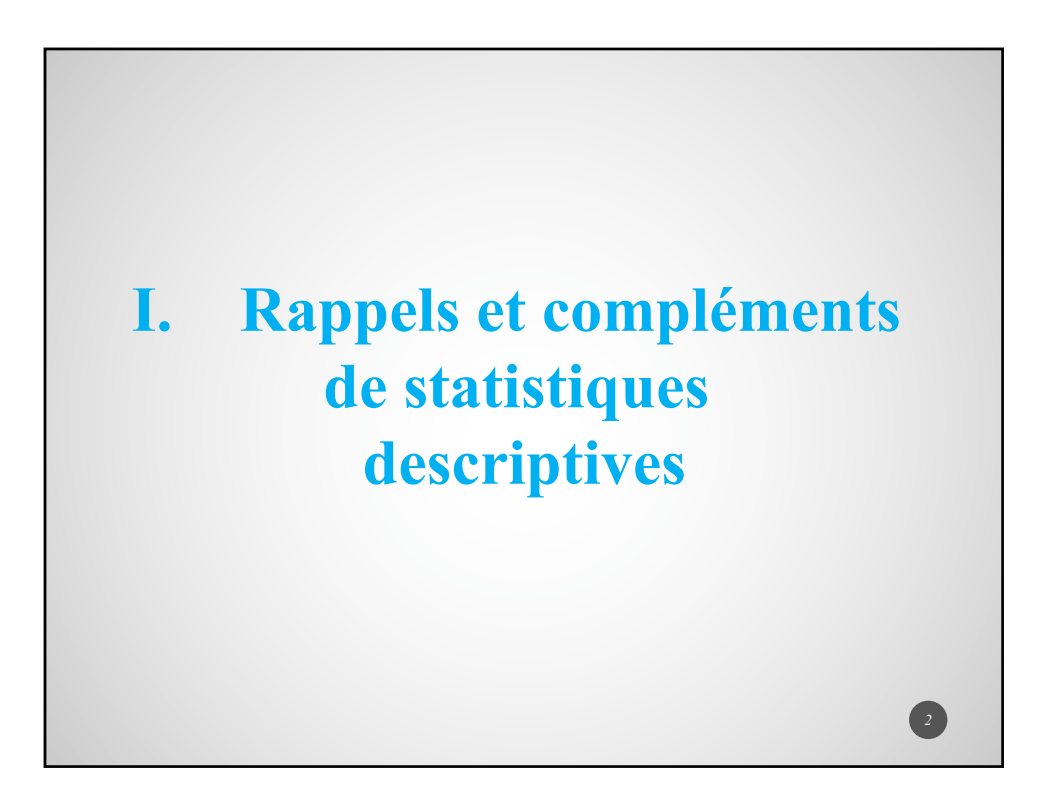

# **1. Paramètres fondamentaux de Statistiques à 1 variable**

La moyenne d'une série statistique  $(x_i)_{1 \leq i \leq n}$  est un paramètre de position défini par :

$$
\bar{x} = \frac{1}{n} \sum_{i=1}^{n} x_i
$$

Sa variance est un paramètre de dispersion défini par :

$$
s^{2} = \frac{1}{n} \sum_{i=1}^{n} (x_{i} - \bar{x})^{2} = \frac{SCE}{n}
$$

 $s$  correspond à l'écart-type de cette série statistique. Plus *s* est voisin de 0, plus la série est homogène

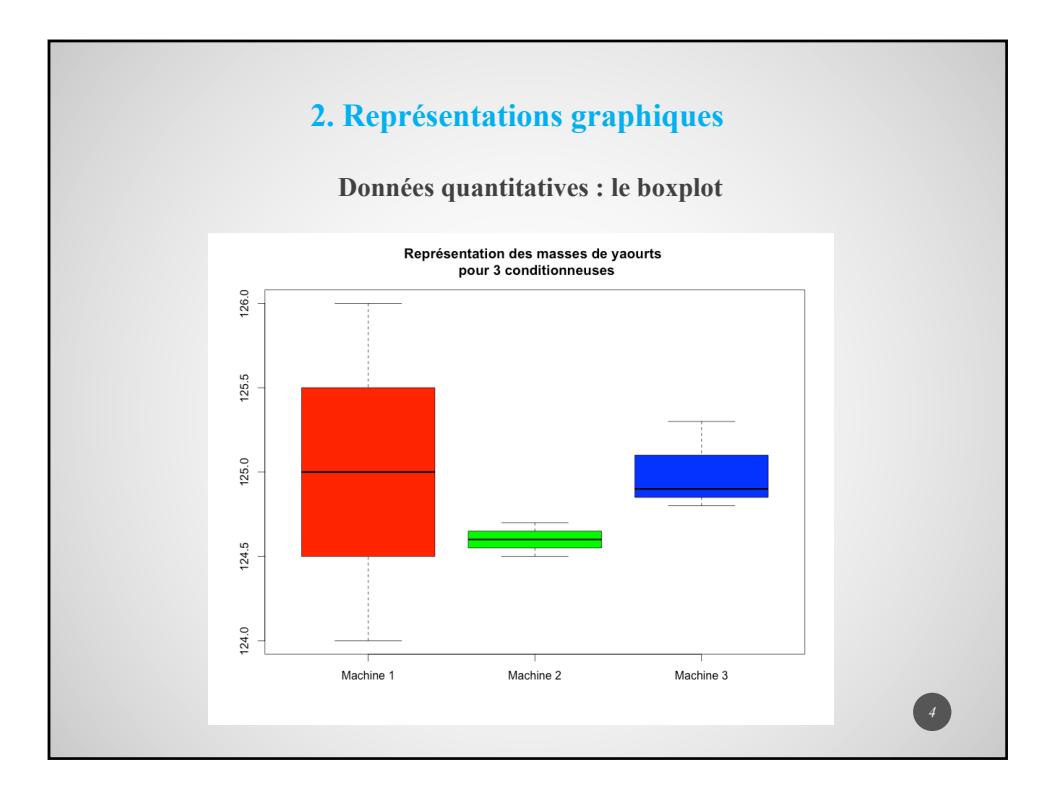

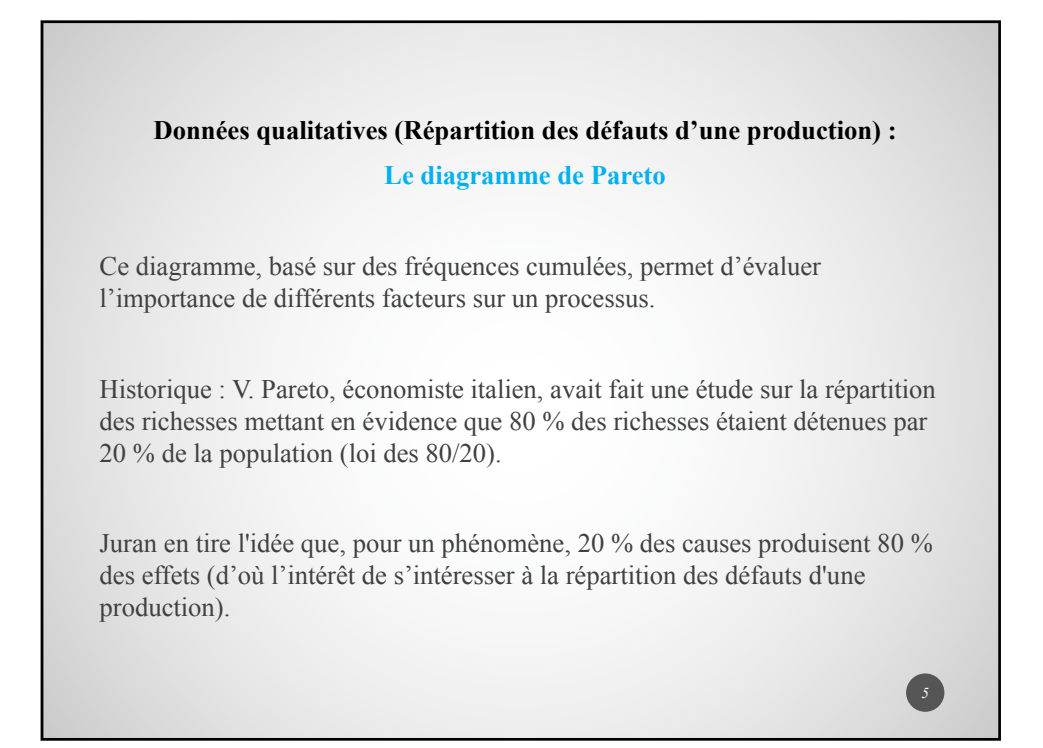

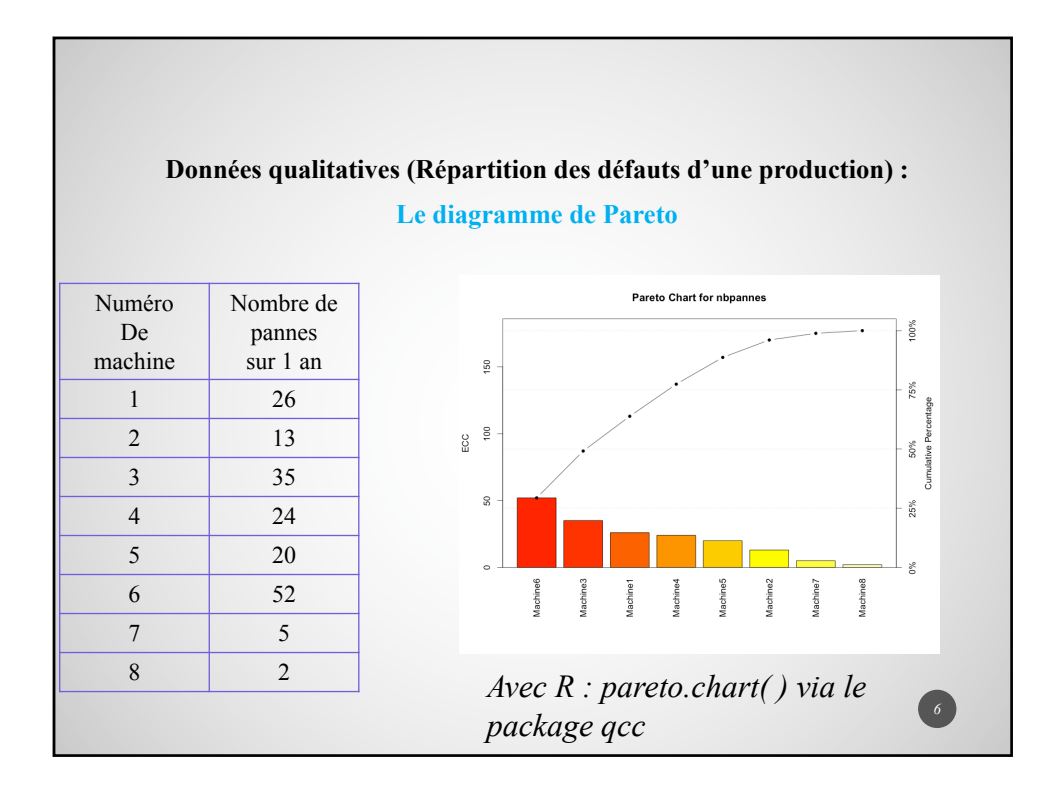

#### **3. Statistiques à 2 variables : Introduction**

Afin de procéder à l'étalonnage d'un nouvel appareil de mesures, on effectue 5 mesures (grandeurs obtenues) avec cet appareil associées à 5 valeurs de référence *X* (grandeurs théoriques).

Pour chaque mesure effectuée, on calcule l'écart, noté *Y*, entre la valeur obtenue et la valeur de référence.

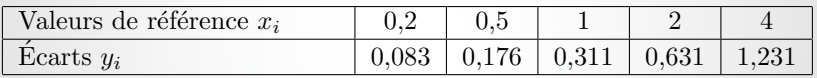

Pour une valeur de référence de 6, peut-on donner un ordre de grandeur de la mesure avec cet appareil ?

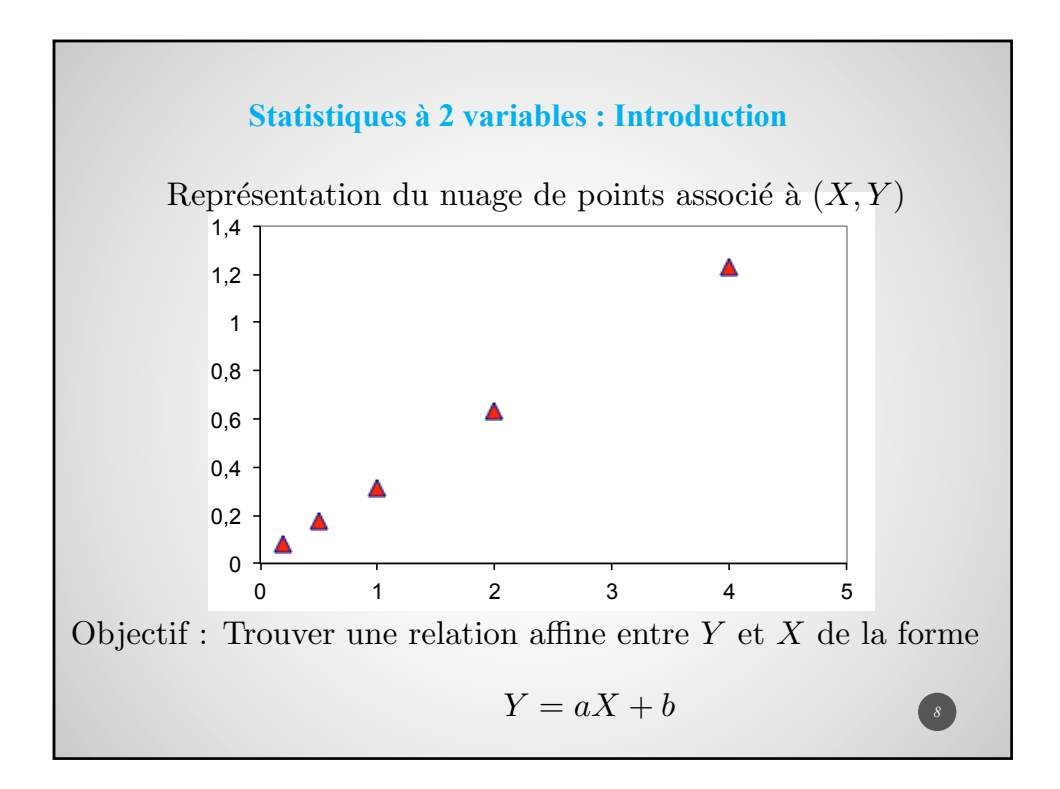

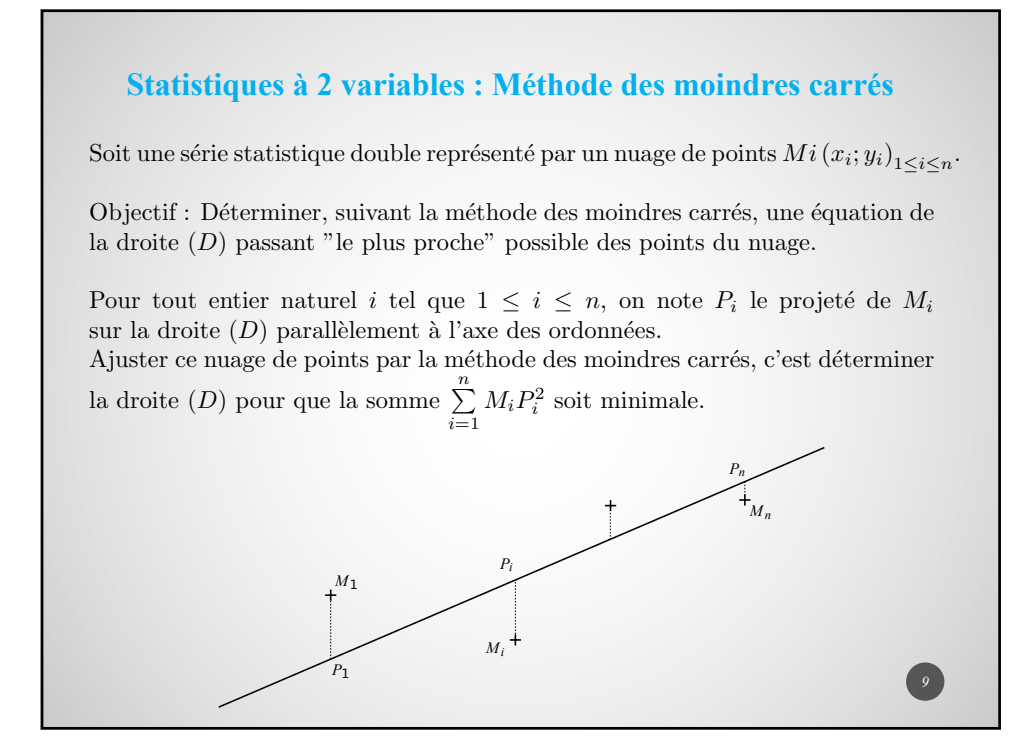

Minimiser la somme  $\sum_{i=1}^{n} M_i P_i^2$  revient à déterminer le minimum de la fonction  $\varphi$ définie sur  $\mathbb{R}^2$  par

$$
\varphi(a, b) = \sum_{i=1}^{n} [(ax_i + b) - y_i]^2
$$

En considérant que les dérivées partielles doivent s'annuler en l'extrêmum, on obtient :

$$
\sum_{i=1}^{n} x_i y_i = a \sum_{i=1}^{n} x_i^2 + b \sum_{i=1}^{n} x_i
$$

$$
\sum_{i=1}^{n} y_i = a \sum_{i=1}^{n} x_i + nb
$$

Notons *X* et *Y* les variables prenant respectivement les valeurs  $(x_i)$  et  $(y_i)$ La résolution du système associé conduit à :

$$
a = \frac{\frac{1}{n} \sum_{i=1}^{n} x_i y_i - \bar{x} \bar{y}}{\frac{1}{n} \sum_{i=1}^{n} (x_i - \bar{x})^2} = \frac{cov(X, Y)}{\sigma_X^2}
$$

$$
b = \bar{y} - a\bar{x}
$$

En fixant  $b = \bar{y} - a\bar{x}$ , on constate que cet extremum est un minimum.

La droite d'équation  $Y = aX + b$  est la droite d'ajustement du nuage de points par la méthode des moindres carrés.

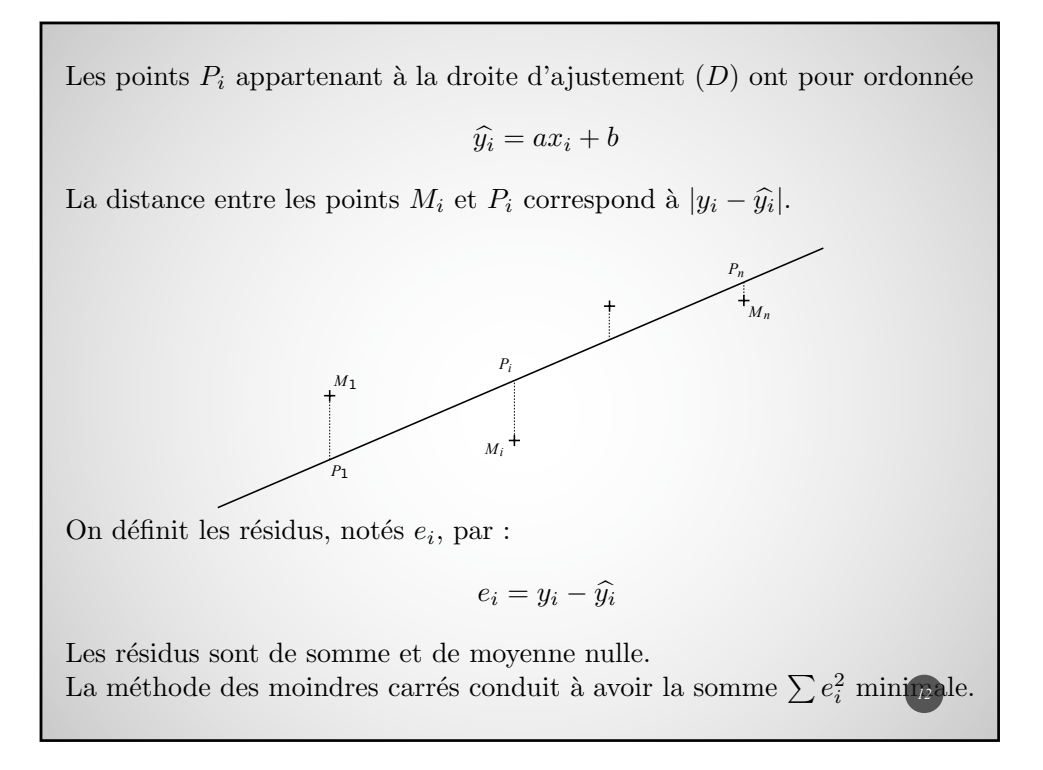

#### **Indicateur de qualité d'un ajustement : Coefficients de corrélation et détermination**

Considérons les  $SCE$  suivantes :<br>  $SCE_{totale} = \sum_{i=1}^{n} (y_i - \bar{y})^2$   $SCE_{exp} = \sum_{i=1}^{n} (\widehat{y}_i - \bar{y})^2$   $SCE_{res} = \sum_{i=1}^{n} e_i^2$ Relation fondamentale :

 $SCE_{totale} = SCE_{exp} + SCE_{res}$ 

Plus la variabilité résiduelle est faible, plus la part expliquée est importante. Le coefficient de détermination est un indicateur de la qualité de la régression défini par :

$$
R^2 = \frac{SCE_{exp}}{SCE_{totale}}
$$

Plus  $R^2$  est voisin de 1, plus la relation affine entre  $Y$  et  $X$  est "significative" ...

*13*

#### **Indicateur de qualité d'un ajustement : Coefficients de corrélation et détermination**

Le nombre  $R$  est appelé coefficient de corrélation linéaire entre  $Y$  et  $X$ .

On peut montrer que :

$$
R = \frac{cov(X;Y)}{\sigma_X \sigma_Y}
$$

Exemples de nuages avec les valeurs du coefficient de corrélation linéaire pour les deux premières lignes.

Les graphiques de la dernière ligne ne sont pas associés à des relations linéaires.

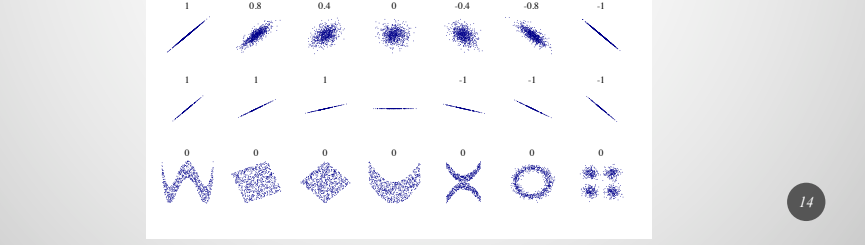

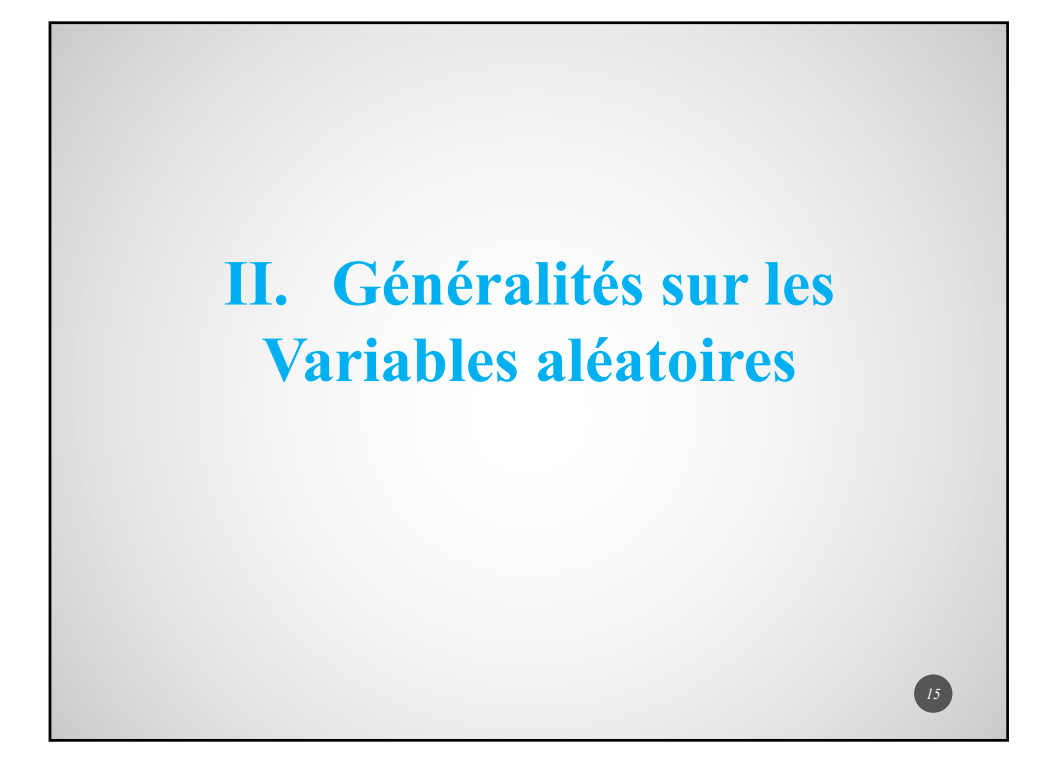

#### **Généralités sur les variables aléatoires discrètes**

Définition :

Soit *X* une variable aléatoire discrète sur  $\Omega$ , muni d'une probabilité *P* telle que  $X(\Omega) = \{x_1, x_2, \cdots, x_n\}.$ 

On appelle loi de probabilité de *X*, la suite de réels  $(p_i)_{1 \leq i \leq n}$  définis par :

 $p_i = P(\{\omega \in \Omega \text{ tq } X(\omega) = x_i)\}) = P(X = x_i)$ 

Remarque : Cette définition s'étend à des variables prenant des valeurs dans  $\mathbb N$ 

 $\quad$  Exemple : On lance 3 fois une pièce de monnaie non truquée. Gain de 2 euros si le résultat est Pile et perte de 1 euro si le résultat est Face. On note  $X$  la variable égale au gain d'un joueur.

$$
X(\Omega) = \{-3; 0; 3; 6\}
$$
  
\n
$$
P(X = -3) = P(X = 6) = \frac{1}{8}
$$
  
\n
$$
P(X = 0) = P(X = 3) = \frac{3}{8}
$$

#### **Généralités sur les variables aléatoires discrètes**

$$
Propri\acute{e}t\acute{e}:\sum_{k\in X(\Omega)}\mathbb{P}\left(X=k\right)=1
$$

Définition : La fonction de répartition d'une variable  $X$  est la fonction  $F_X$ définie sur R par

$$
F_X(t) = \mathbb{P}\left(X \le t\right)
$$

Définition : L'espérance de *X* est le réel noté  $E(X)$  défini par

$$
\mathbb{E}(X) = \sum_{X \in Y(G)} k \mathbb{P}(X = k)
$$

Propriété-définition : La variance de  $\chi^{\text{f} \in X(\Omega)}$  est le réel (positif) défini par

$$
\mathbb{V}(X) = \sum_{k \in X(\Omega)} [k - \mathbb{E}(X)]^2 \mathbb{P}(X = k)
$$

$$
\mathbb{V}(X) = \sum_{k \in X(\Omega)} k^2 \mathbb{P}(X = k) - [\mathbb{E}(X)]^2 = \mathbb{E}(X^2) - [\mathbb{E}(X)]^2
$$

#### **Généralités sur les variables aléatoires discrètes Propriétés de l'espérance et de la variance**

Théorème de transfert : Soit  $f : I \to \mathbb{R}$  une application avec  $X(\Omega) \subset I$ .  $\mathbb{E}(f(X)) = \sum$  $k \in X(\Omega)$  $f(k)\mathbb{P}(X=k)$ Propriété : Soient  $X$  et  $Y$  deux variables aléatoires.  $\mathbb{E}(X+Y) = \mathbb{E}(X) + \mathbb{E}(Y)$ Propriété : Soient *a* et *b* deux réels.  $\mathbb{E} (aX + b) = a\mathbb{E} (X) + b$  ;  $\mathbb{V} (aX + b) = a^2 \mathbb{V} (X)$  $\mathbb{V}(X+Y) = \mathbb{V}(X) + \mathbb{V}(Y) + 2 \text{Cov}(X;Y)$  où  $\text{Cov}(X;Y) = \mathbb{E}(XY) - \mathbb{E}(X) \mathbb{E}(Y)$  $Si X et Y sont indépendantes alors$  $V(X+Y) = V(X) + V(Y)$ 

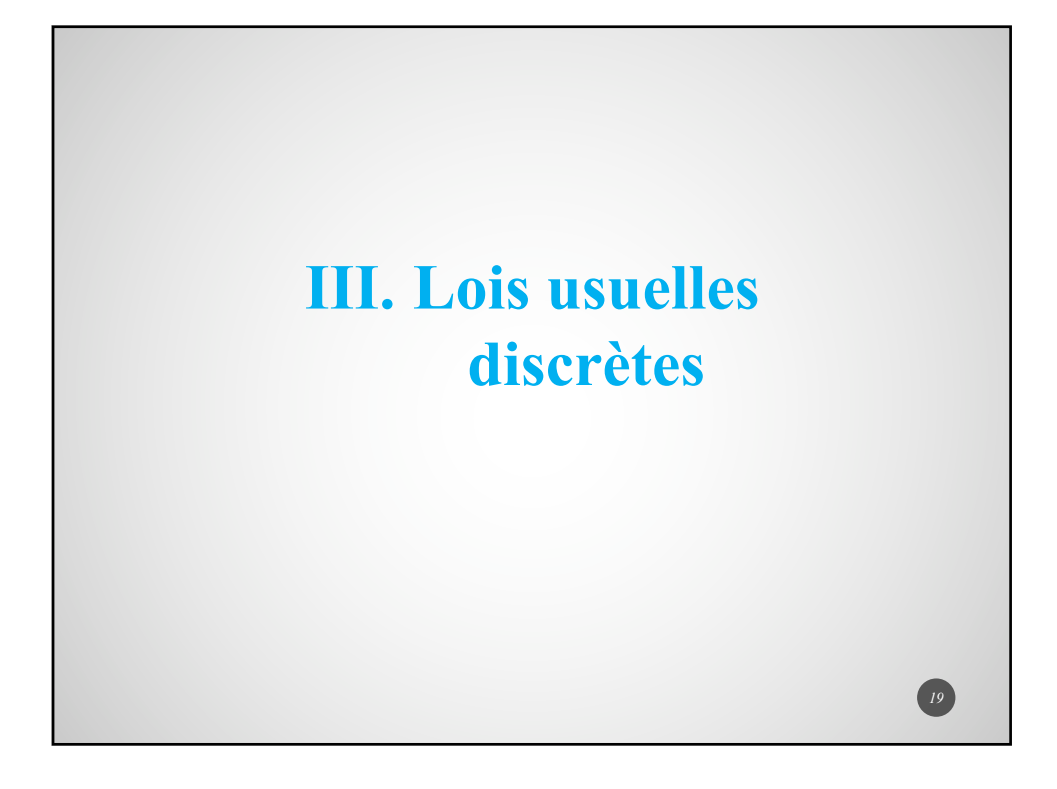

#### **Lois usuelles discrètes Loi de Bernoulli**

 $Définition: Une variable aléatoire X est distribuée suivant la loi de Bernoulli$ de param`etre *p* si :

- $X(\Omega) = \{0; 1\}$
- $\mathbb{P}(X = 0) = 1 p$  et  $\mathbb{P}(X = 1) = p$

Ces lois sont utilisées dans le cas d'une expérience avec deux issues possibles (épreuve de Bernoulli).

Le  $1$  est associé au succès et le  $0$  à l'échec.

Propriété : Soit  $X$  une variable aléatoire de Bernoulli de paramètre  $p$ .

- $\mathbb{E}(X) = p$
- $V(X) = p(1-p)$

#### **Lois usuelles discrètes Loi binomiale**

Définition d'un schéma de Bernoulli : Epreuve de Bernoulli répétée *n* fois dans des conditions identiques et indépendantes. Dans ces conditions, la variable aléatoire  $X$  égale au nombre de succès est distribuée suivant la loi binomiale  $\mathcal{B}(n; p)$ .

Propriété : La variable *X* peut s'écrire

$$
X = \sum_{i=1}^{n} X_i
$$

où les variables  $X_i$  sont des variables de Bernoulli de paramètre  $p$ , deux à deux indépendantes.

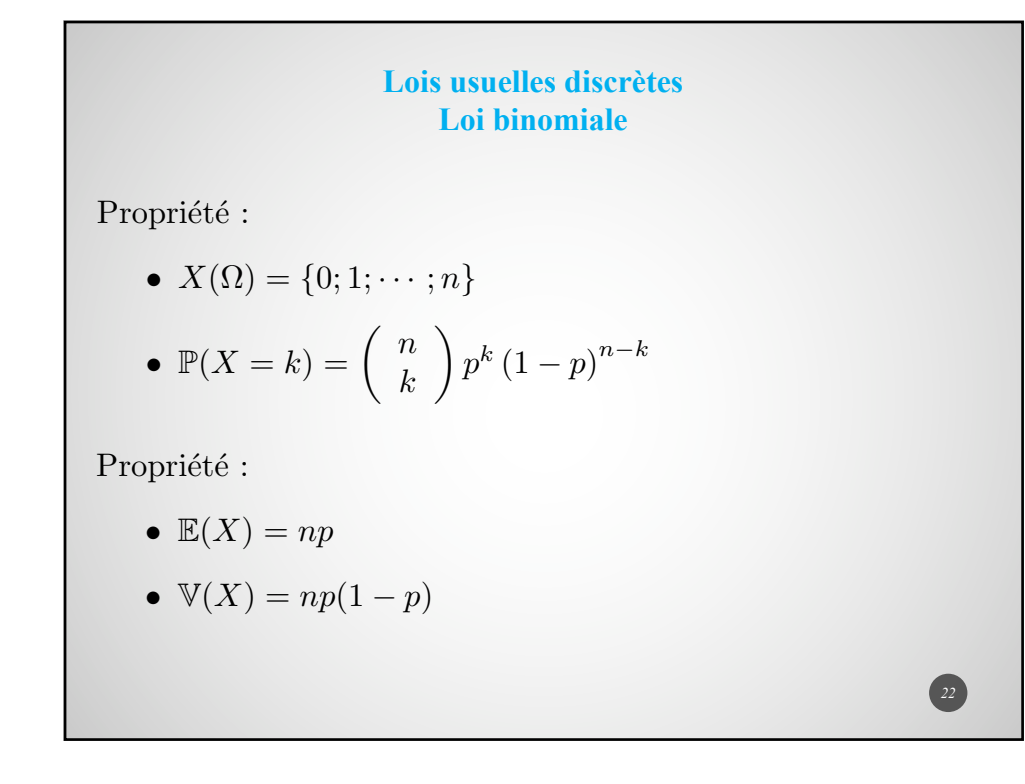

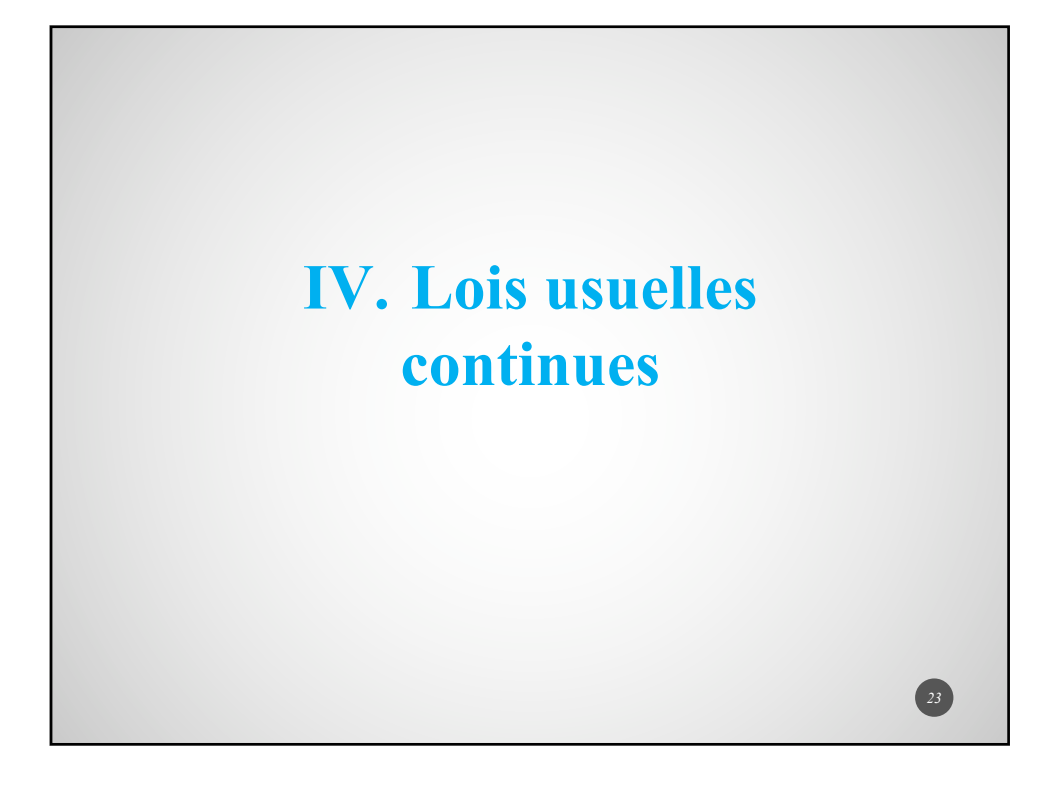

#### **Lois usuelles continues 1. Généralités**

Définition : Une fonction  $f$  définie sur  $\mathbb R$  est une densité de probabilité si :

- *• f* est continue presque partout
- *• f* est positive
- $\int_{\mathbb{R}} f = 1$

 $\ensuremath{\mathsf{Propri\acute{e}t\acute{e}}}$  :

 $\mathbb{P}(a \le X \le b) = \int_{a}^{b} f(x) dx = F_X(b) - F_X(a)$ où  $F_X$  est la fonction de répartition associée à  $X$ 

Remarque : Pour tout réel *t*, on a :  $P(X = t) = 0$ 

On utilise indifféremment des inégalités strictes ou larges avec des lois continues.

#### **Lois usuelles continues Généralités**

Définition : L'espérance d'une variable aléatoire continue  $X$  est définie par

$$
\mathbb{E}(X) = \int_{\mathbb{R}} x f(x) dx
$$

 $Définition: La variance d'une variable aléatoire continue X est définie par$ 

$$
\mathbb{V}(X) = \mathbb{E}([X - \mathbb{E}(X)])^2 = \int_{\mathbb{R}} (x - \mathbb{E}(X))^2 f(x) dx
$$

*25*

*26*

Propriété :  $V(X) =$  $\int_{\mathbb{R}} x^2 f(x) dx - \left[ \mathbb{E}(X) \right]^2 = \mathbb{E}(X^2) - \left[ \mathbb{E}(X) \right]^2$ 

#### **Lois usuelles continues 2. Lois uniformes**

 $\mathop{\rm Definition}$  : La loi uniforme sur  $[a; b]$  a pour densité de probabilité la fonction  $f$  définie par

$$
f(x) = \begin{cases} \frac{1}{b-a} & \text{si} \quad x \in [a; b] \\ 0 & \text{sinon} \end{cases}
$$

Ces lois sont utilisées pour modéliser des temps d'attente (à un arrêt de tramway par exemple).

Propriété : La loi uniforme sur  $[a; b]$  a pour espérance

*a* + *b* 2

#### **Lois usuelles continues 3. Lois normales**

Définition :

La loi normale  $\mathcal{N}(\mu; \sigma)$  a pour densité de probabilité la fonction  $f_{\mu, \sigma}$  définie par

$$
f_{\mu,\sigma}(x) = \frac{1}{\sigma\sqrt{2\pi}}e^{-\frac{1}{2}\left(\frac{x-\mu}{\sigma}\right)^2}
$$

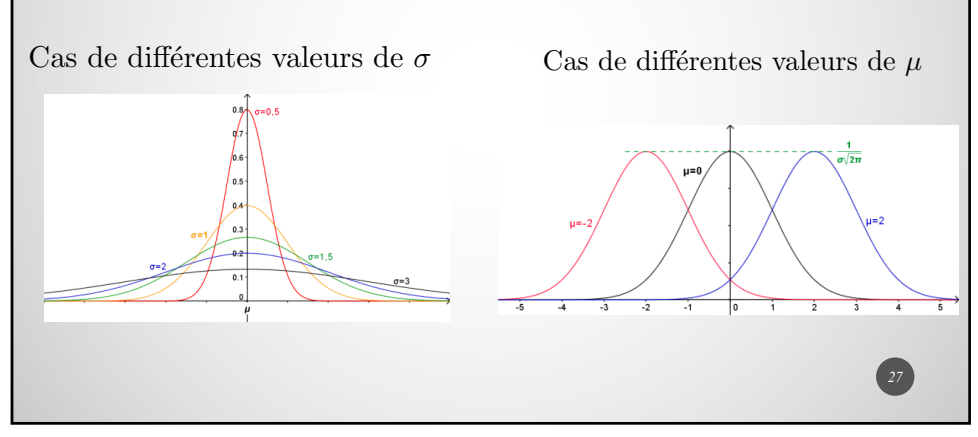

#### **Lois usuelles continues Lois normales**

Propriété : Si  $X \hookrightarrow \mathcal{N}(\mu; \sigma)$  alors  $\mathbb{E}(X) = \mu$  et  $\mathbb{V}(X) = \sigma^2$ 

Propriété : Soit  $X$  est une variable aléatoire continue de densité  $f$ . La fonction de répartition  $F_X$  de  $X$  caractérise la loi de  $X$  et  $F$  admet comme dérivée  $f$  presque partout.

Théorème : Si  $X \hookrightarrow \mathcal{N}(\mu; \sigma)$  alors  $X^* = \frac{X - \mu}{\sigma} \hookrightarrow \mathcal{N}(0; 1)$ .

Définition : La loi  $\mathcal{N}(0, 1)$  est appelée loi normale centrée réduite. Sa fonction de répartition se note généralement  $\Phi$ .

Théorème : La somme de variables normales indépendantes suit une loi normale.

#### **Lois usuelles continues Loi normale centrée réduite**

Rappels sur l'utilisation de la fonction de répartition :  $\mathbb{P}(X \leq b) = F_X(b)$  $\mathbb{P}\left(a \leq X \leq b\right) = F_X(b) - F_X(a)$ 

Les fonctions de répartition associées aux lois normales étant strictement croissantes, on peut utiliser :

$$
F_X(b) = F_X(a) \Leftrightarrow a = b
$$

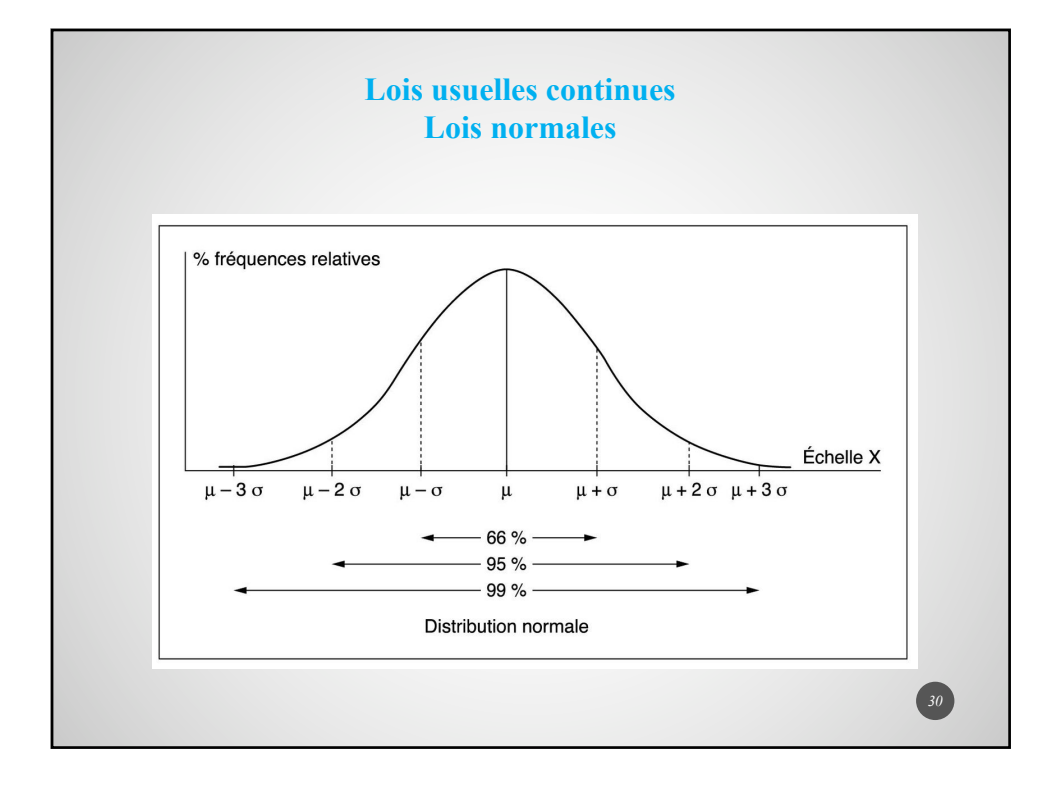

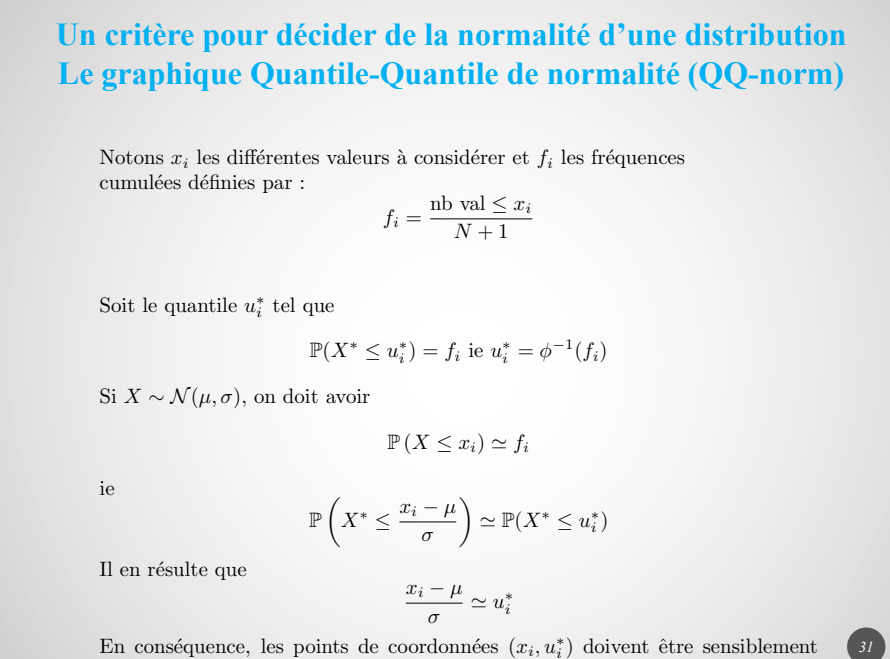

En conséquence, les points de coordonnées  $(x_i, u_i^*)$  doivent être sensiblement alignés.

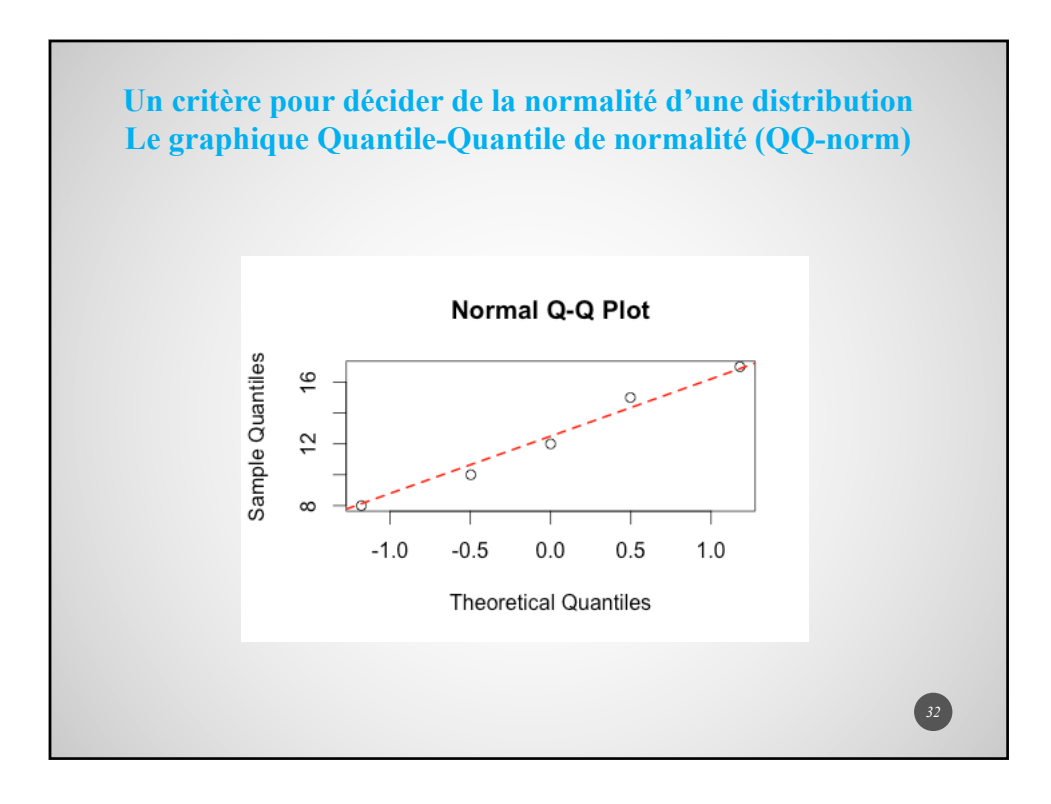

#### **Applications de la normalité en production : Règle des 6 Sigma & Capabilité**

Considérons une fabrication de pièce avec une longeur cible égale à *L*. La pièce est utilisable si sa longueur appartient à  $[L - \Delta L; L + \Delta L]$ .

Si on considère que :  $\Delta L = 3\sigma$  alors

$$
P\left(X \in [L - \Delta L; L + \Delta L]\right) \simeq 0,9973
$$

soit 2700 pièces défectueuses par million.

Si on considère que :  $\Delta L = 6\sigma$  alors

$$
P(X \notin [L - \Delta L; L + \Delta L]) \simeq 2 \times 10^{-9}
$$

*33*

soit  $2$  pièces défectueuses par milliard.

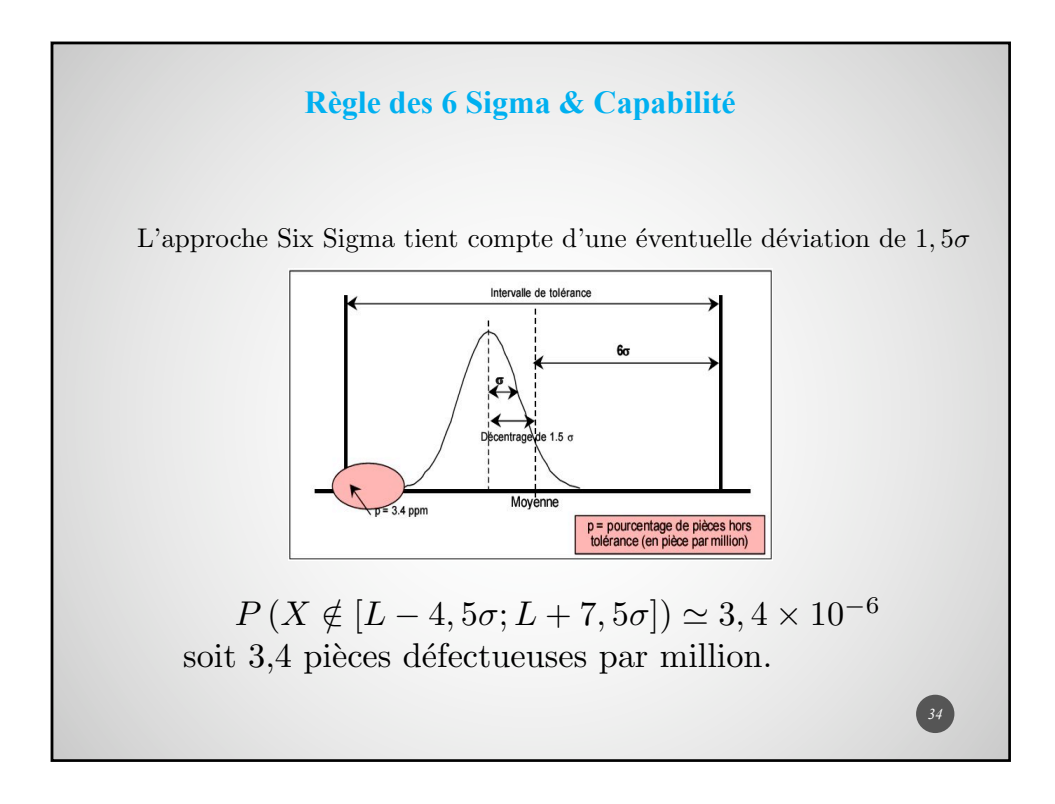

#### **Règle des 6 Sigma & Capabilité**

La capabilité d'un processus associé à un intervalle de tolérance  $[T_I; T_S]$  est  $d$ éfinie $\ensuremath{\mathsf{par}}$  :

$$
C_p = \frac{T_S - T_I}{6\sigma}
$$

Dans le cas d'un processus avec une dérive sur la valeur cible, on introduit :

$$
C_{pk} = \min\left\{\frac{T_S - \mu}{3\sigma}; \frac{\mu - T_I}{3\sigma}\right\}
$$

On considère une machine "capable" lorsque ces coefficients sont supérieurs à 1,33 ...

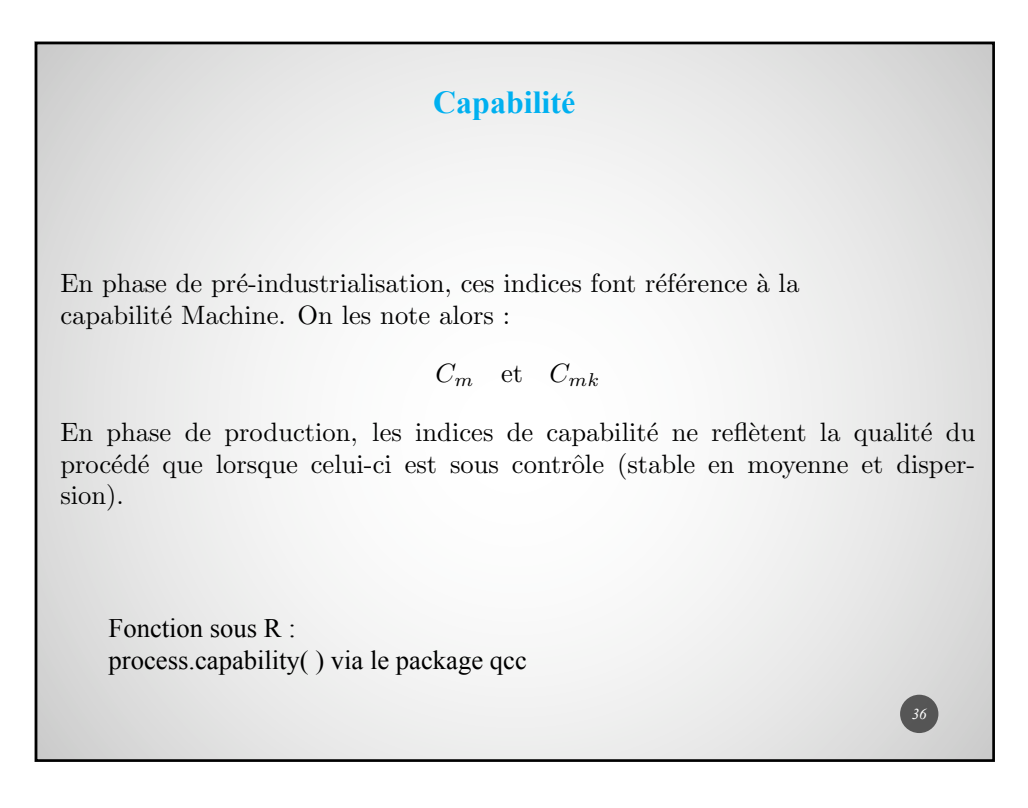

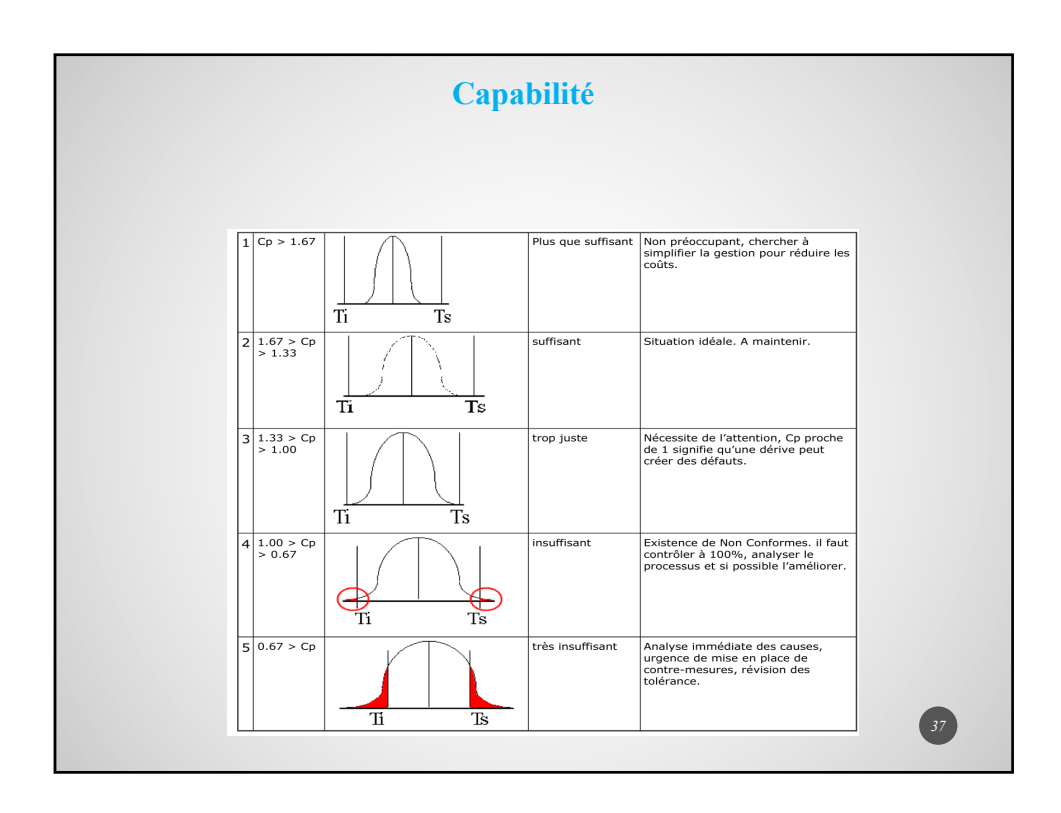

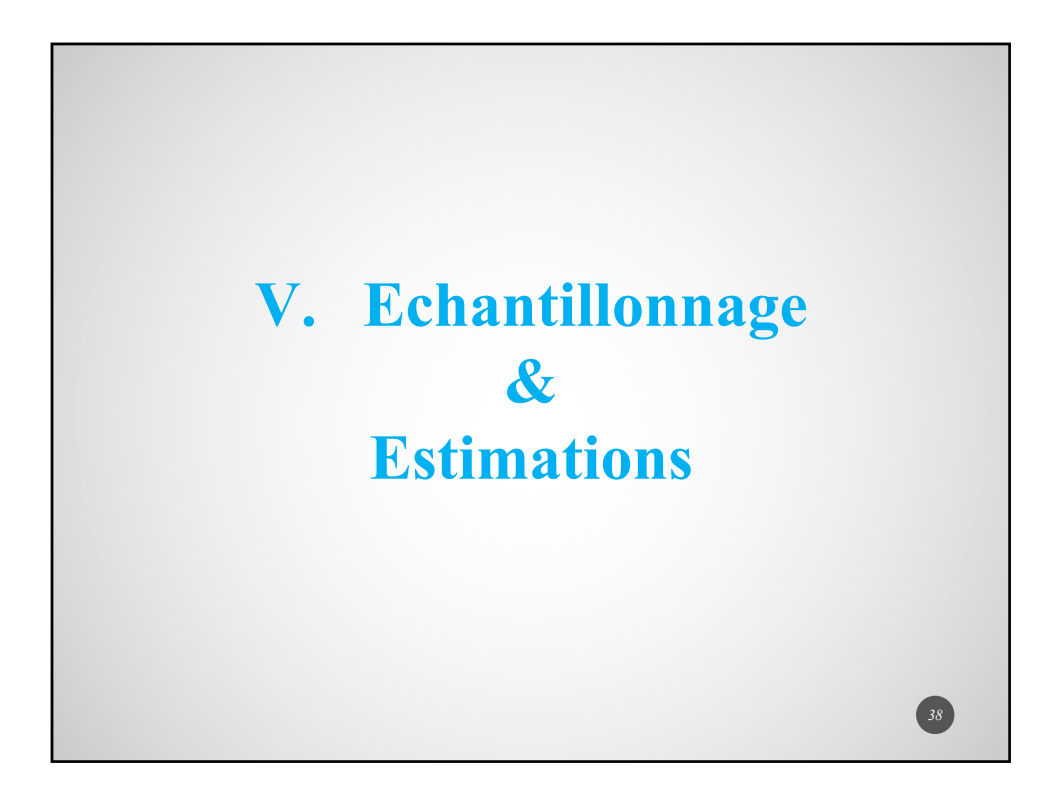

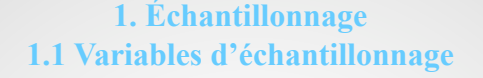

On suppose que les prélèvements sont effectués de manière aléatoire et avec remise ou peuvent être considérés comme tels.

On considère un caractère quantitatif *X* sur une population d'espérance  $\mu$  et d'écart-type  $\sigma$ .

On prélève un échantillon aléatoire de taille  $n$  et on obtient une suite de valeurs  $x_1, x_2, \ldots, x_n$ 

On note  $X_i$  la variable aléatoire égale à la *i*-ème réalisation sur un échantillon de taille *n*.

Définition : Soit  $(X_i)_{1 \leq i \leq n}$  *n* variables aléatoires indépendantes de même loi, d'espérance  $\mu$  et d'écart-type  $\sigma$ .

La variable aléatoire égale à la moyenne est définie par :

$$
\overline{X} = \frac{X_1 + X_2 + \dots + X_n}{n}
$$

#### **Échantillonnage Variables d'échantillonnage**

Définition : Soit  $(X_i)_{1 \leq i \leq n}$  *n* variables aléatoires indépendantes de même loi, d'espérance  $\mu$  et d'écart-type  $\sigma$ .

$$
S^{2} = \frac{1}{n} \sum_{i=1}^{n} (X_{i} - \bar{X})^{2}
$$

Théorème : Soit une population qui contient une proportion  $p$  d'individus présentant un caractère qualitatif donné.

$$
F = \frac{X}{n} = \frac{1}{n} \sum_{i=1}^{n} X_i
$$

où les variables  $X_i$  sont mutuellement indépendantes et de loi de Bernoulli de paramètre *p*.

#### **Échantillonnage 1.2 Estimation ponctuelle**

Définition : Soit  $\theta$  un paramètre d'un modèle. Une variable  $Y$  est un estimateur sans biais de  $\theta$  si

 $\mathbb{E}(Y) = \theta$ 

Une estimation ponctuelle de ce paramètre  $\theta$ , notée  $\theta$ , est alors *y*, réalisation de la variable  $Y$  sur l'échantillon considéré. On note

 $\theta = y$ 

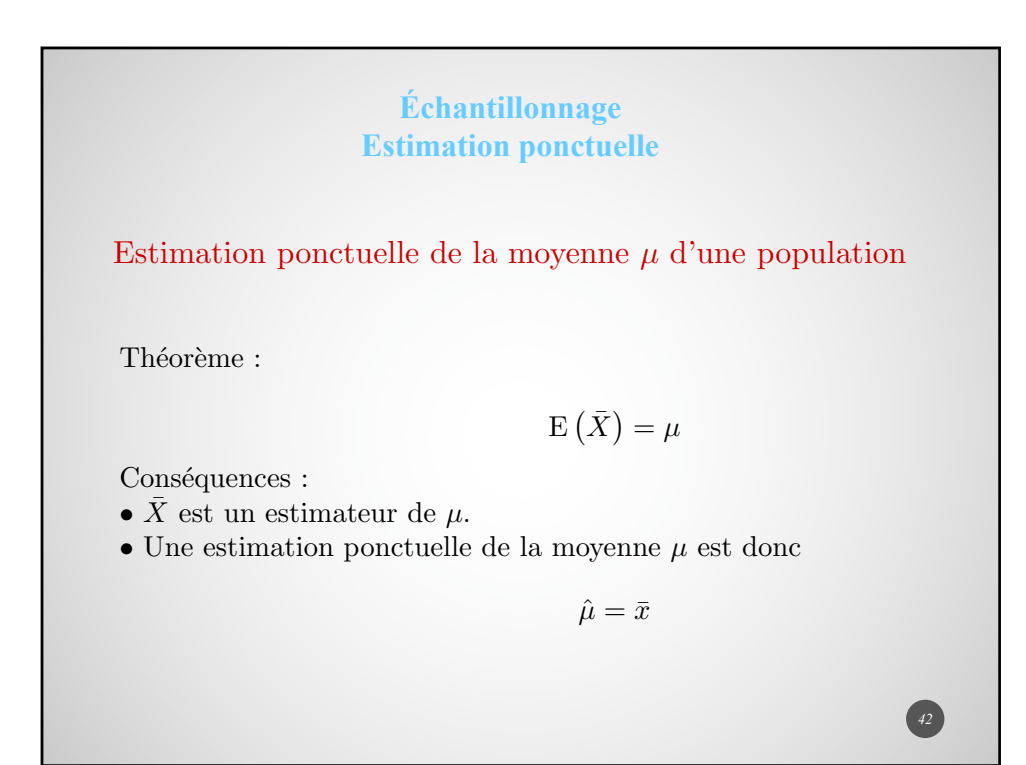

#### **Échantillonnage Estimation ponctuelle**

Estimation ponctuelle de la variance  $\sigma^2$  d'une population On rappelle que  $S^2 = \frac{1}{n}$  $\sum_{n=1}^{\infty}$ *i*=1  $(X_i - \bar{X})^2$  où les *n* variables aléatoires  $(X_i)_{1 \leq i \leq n}$ sont indépendantes, d'espérance  $\mu$  et d'écart-type  $\sigma$ Théorème : Soient  $(X_i)_{1 \leq i \leq n}$  des variables aléatoires indépendantes et iden-

tiquement distribuées (i.i.d.) de loi  $\mathcal{N}(\mu;\sigma)$ . On a :

•  $\frac{nS^2}{\sigma^2} \sim \chi^2(n-1)$ •  $\mathbb{E}(S^2) = \frac{n-1}{n} \sigma^2$ 

Ainsi, en posant  $\hat{S}^2 = \frac{nS^2}{n-1} = \frac{SCE}{n-1}$ , on a :

$$
\mathbb{E}\left(\hat{S}^2\right) = \sigma^2
$$

#### **Échantillonnage Estimation ponctuelle**

### Estimation ponctuelle de la variance  $\sigma^2$  d'une population

Conséquences :

- $\hat{S}^2$  est un estimateur de la variance  $\sigma^2$ .
- Une estimation ponctuelle de la variance  $\sigma^2$  est donc

$$
\hat{s}^2 = \frac{ns^2}{n-1} = \frac{SCE}{n-1}
$$

Cette estimation de la variance s'obtient directement sous R avec la fonction *var*( ).

On considère fréquemment qu'une estimation de l'écart-type de la population est  $\hat{\sigma} = \sqrt{\frac{n}{n-1}} s$  mais il faut savoir qu'il s'agit d'une estimation biaisée ...

#### **Échantillonnage Estimation ponctuelle**

#### Estimation ponctuelle de la proportion  $p$  d'un caractère dans une population

On rappelle que la variable aléatoire égale à la fréquence d'apparition de ce caractère sur un échantillon est définie par

$$
F = \frac{X}{n} = \frac{1}{n} \sum_{i=1}^{n} X_i
$$

où les variables  $X_i$  sont mutuellement indépendantes et de loi de Bernoulli de paramètre *p*.

Une estimation ponctuelle de la proportion dans une population est donnée par

 $\widehat{p} = f$ 

où  $f$  représente la proportion observée sur l'échantillon.

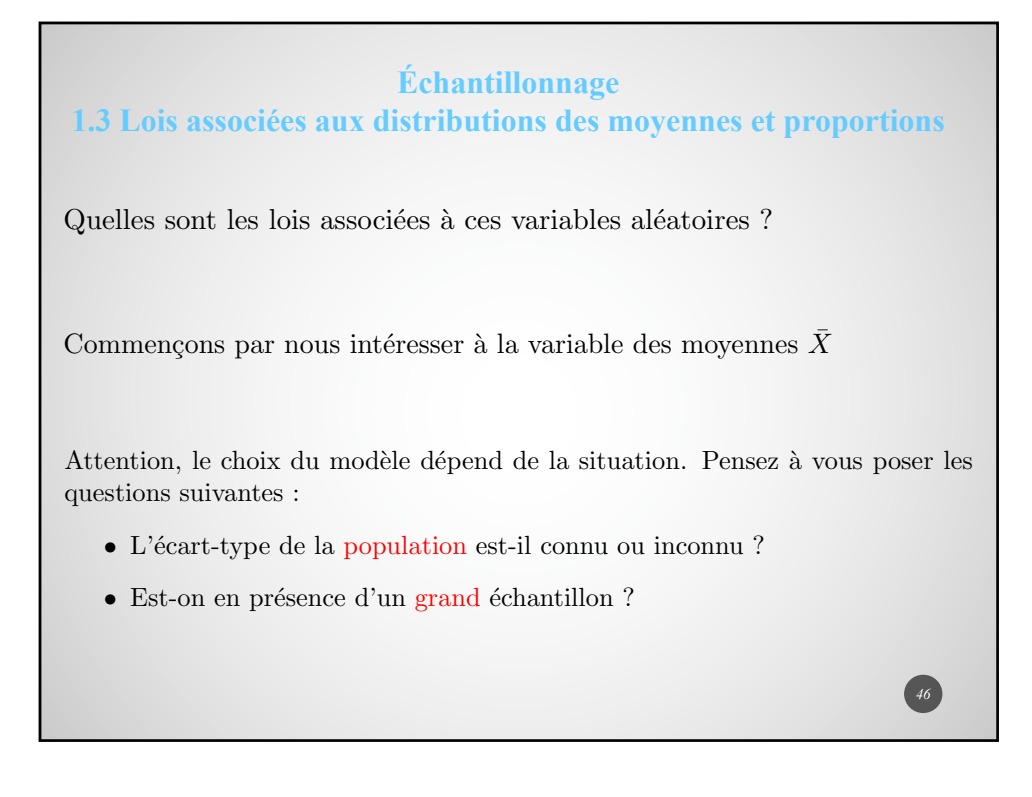

#### **Échantillonnage 1.4 Notions d'estimation**

Théorème : Si le caractère *X* est distribué suivant la loi normale  $\mathcal{N}(\mu; \sigma)$  alors

$$
\overline{X} \hookrightarrow \mathcal{N}\left(\mu; \frac{\sigma}{\sqrt{n}}\right)
$$

Théorème central limite  $(TCL)$ :

Si *n* est grand alors la loi de *X* se rapproche de la loi *N*  $\left(\mu;\frac{\sigma}{\sqrt{n}}\right)$ ◆ . Ce théorème est à utiliser lorsqu'on connait l'écart-type de *X* et que l'on considère de grands échantillons ( $n \geq 30$ ).

Théorème : (Distribution de Student) Si la variable  $X$  est distribuée normalement alors

$$
\frac{\bar{X} - \mu}{\frac{\hat{S}}{\sqrt{n}}} \hookrightarrow T(n-1)
$$

Ce théorème est à utiliser lorsque l'écart-type de la population est inconnu. <sup>47</sup>

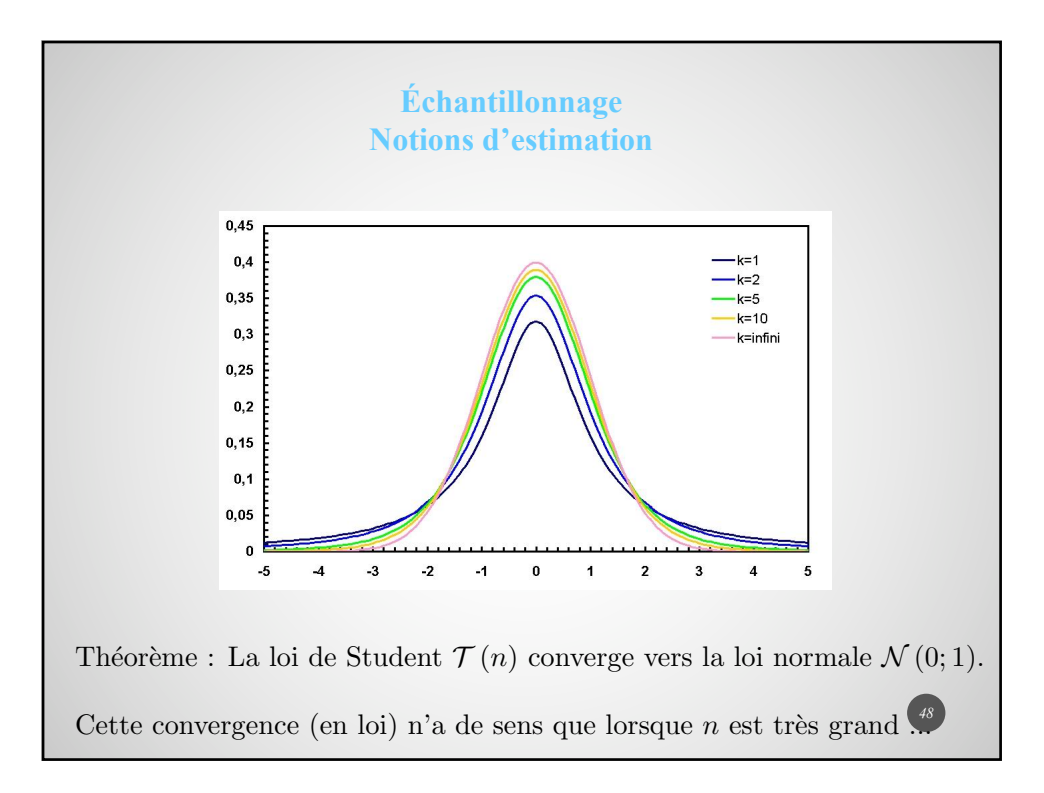

#### **Échantillonnage Notions d'estimation**

Théorème : Soit une population qui contient une proportion  $p$  d'individus présentant un caractère qualitatif donné.

$$
F = \frac{X}{n} = \frac{1}{n} \sum_{i=1}^{n} X_i
$$

où les variables  $X_i$  sont mutuellement indépendantes et de loi de Bernoulli de paramètre *p*.

# Quelle est la loi de *F* ?

Théorème : (Application du TCL)

Si *n* est grand, la loi de *F* se rapproche de la loi *N*  $\sqrt{2}$  $p$ ;  $\sqrt{\frac{p(1-p)}{n}}$ 

Ce théorème est à utiliser lorsque l'on considère de grands échantillons ( $n \geq 30$ ).

*49*

◆

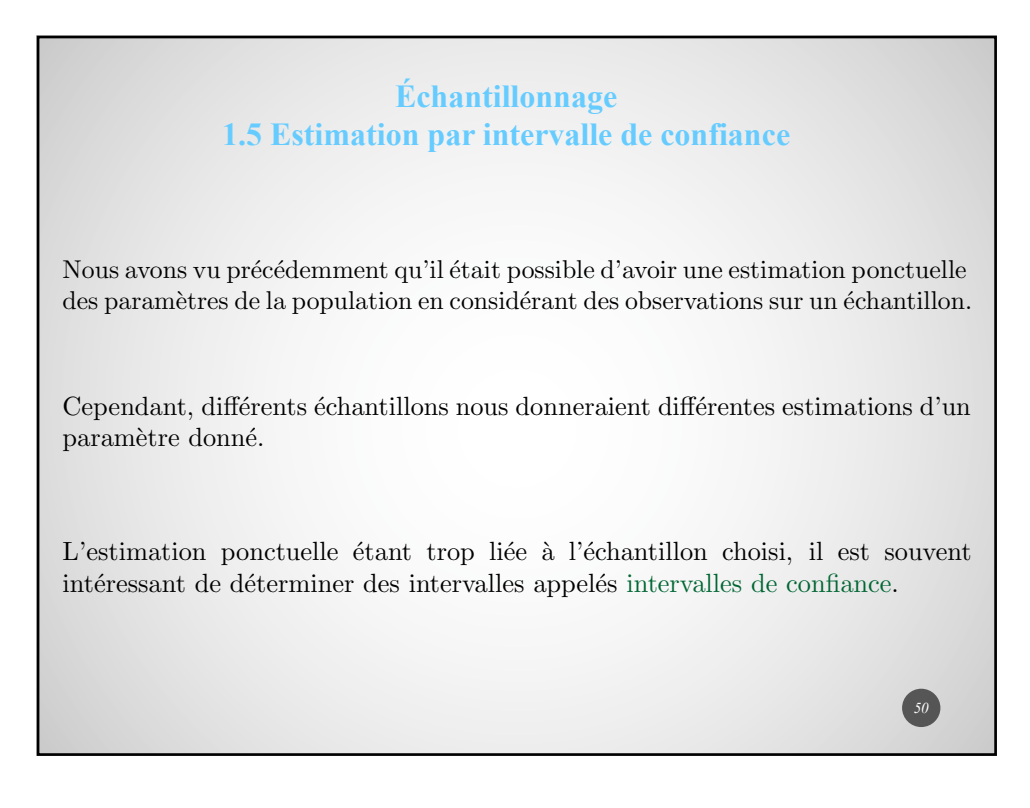

#### **Échantillonnage Estimation par intervalle de confiance**

Estimer un paramètre  $\theta$  par intervalle, au niveau de confiance  $1 - \alpha \in ]0;1[$ , à partir d'un estimateur *Y* revient à déterminer deux variables aléatoires  $\theta_{min}$  et  $\theta_{max}$  tels que

$$
\mathbb{P}\left(\theta_{min} \le \theta \le \theta_{max}\right) = 1 - \alpha
$$

Dans le cas où  $Y$  est gaussienne, chercher un intervalle de confiance revient à déterminer un réel positif  $\eta$  tel que

$$
\mathbb{P}\left(Y - \eta \le \theta \le Y + \eta\right) = 1 - \alpha
$$

L'intervalle  $[y - \eta; y + \eta]$  est une estimation de  $\theta$  par intervalle de confiance au niveau  $1 - \alpha$ .

D'eterminons une estimation par intervalle de confiance de la moyenne  $\mu$  lorsque la distribution dans la population est normale, d'espérance  $\mu$  et d'écart-type  $\sigma$ connu.

*51*

*52*

#### **Échantillonnage Estimation par intervalle de confiance**

Théorème : On considère un estimateur *Y* tel que

 $Y \sim \mathcal{N}$ *(mean, sd)* 

Une estimation par intervalle de confiance au niveau  $(1 - \alpha)$  de  $\mathbb{E}(Y) = mean$ est donnée par

$$
I_{1-\alpha} = \left[ y - u_{1-\frac{\alpha}{2}} \times sd; y + u_{1-\frac{\alpha}{2}} \times sd \right]
$$

où  $y$  est la réalisation de  $Y$  sur l'échantillon.

#### **Échantillonnage Estimation par intervalle de confiance**

Une estimation par intervalle de confiance au niveau  $0,95$  est donnée  $\operatorname{par}$  :

$$
I_{0,95} = \left[\overline{x} - 1,96\frac{\sigma}{\sqrt{n}}; \overline{x} + 1,96\frac{\sigma}{\sqrt{n}}\right]
$$

Il est très vraisemblable que la moyenne de la population  $\mu$  appartienne à cet intervalle ...

Dans le cas où l'écart-type  $\sigma$  est inconnu, sous réserve de normalité de la distribution, on est amené à utiliser la même démarche que précédemment avec

$$
\frac{\bar{X} - \mu}{\frac{\hat{S}}{\sqrt{n}}} \hookrightarrow \mathcal{T}(n-1)
$$

Avec R, on peut utiliser : t.test()\$conf.int **53** 

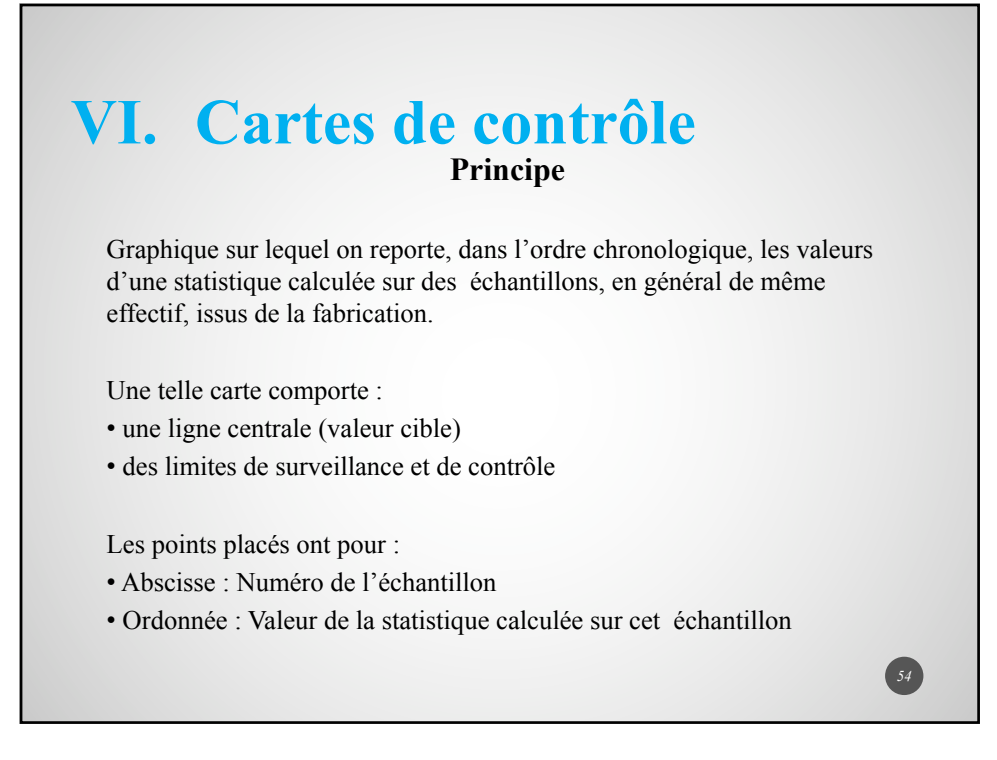

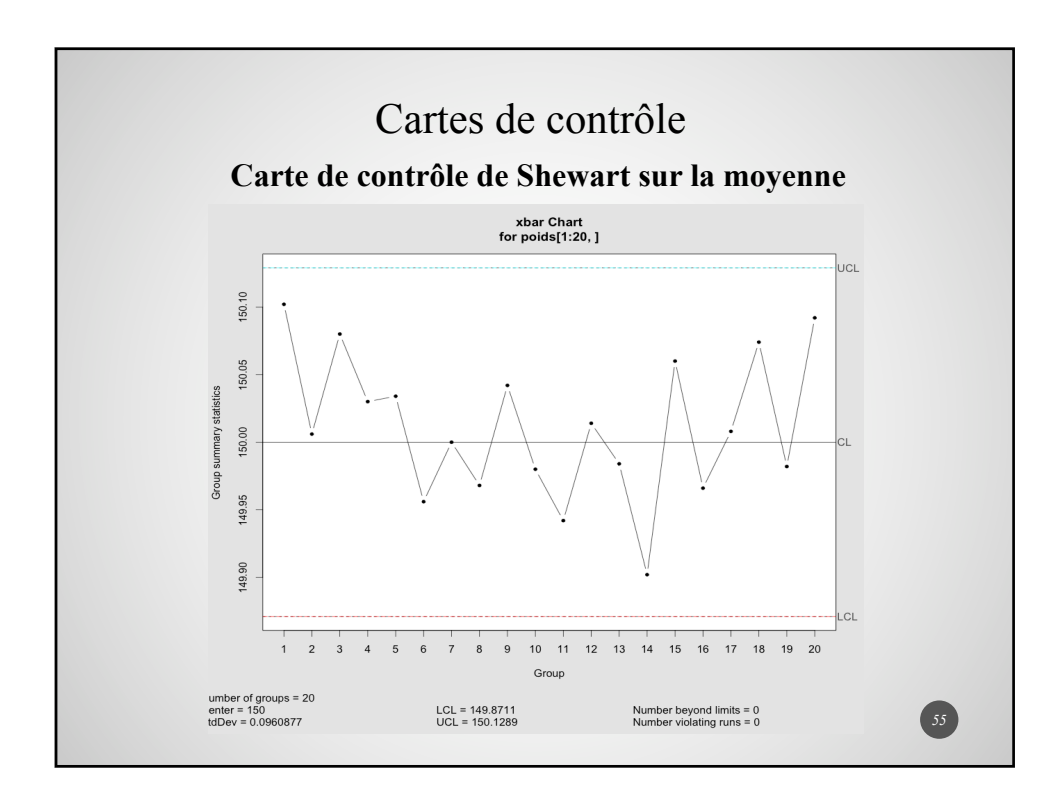

# Cartes de contrôle **Principe pour la carte de contrôle de Shewart de la moyenne** La valeur cible correspond à la vraie valeur du paramètre (ou son estimation ponctuelle). Les limites de contrôle inférieures (LIC ou LCL en anglais) et supérieures (LSC ou UCL en anglais) sont situées à 3 écarts-types de la cible. Ainsi : la plupart des moyennes observées sont comprises entre ces 2 limites. Étant donné que  $\overline{X}$  est distribuée suivant la loi normale  $\mathcal{N}\left(\mu;\frac{\sigma}{\sqrt{n}}\right)$  $\Big)$ , on a  $P\left(\mu - 3\frac{\sigma}{\sqrt{n}} \le \overline{X} \le \mu + 3\frac{\sigma}{\sqrt{n}}\right)$  $\Big) \simeq 0,9973$ LCL = LIC =  $\mu - 3\frac{\sigma}{\sqrt{3}}$  $\frac{\sigma}{\sqrt{n}}$ ; UCL = LSC =  $\mu + 3\frac{\sigma}{\sqrt{n}}$ . *56*

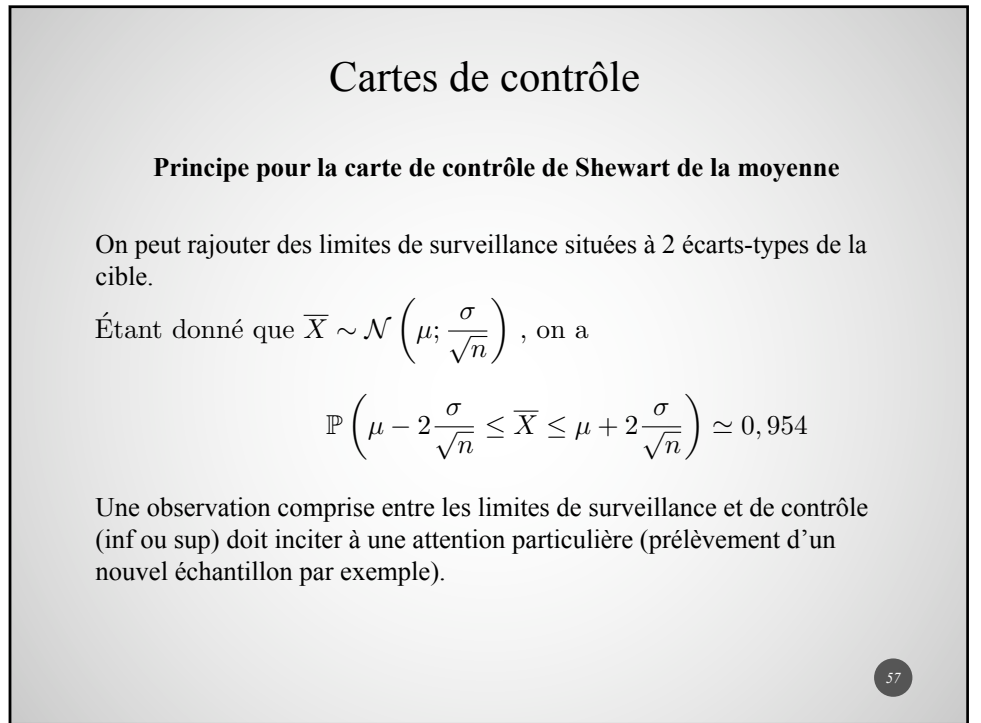

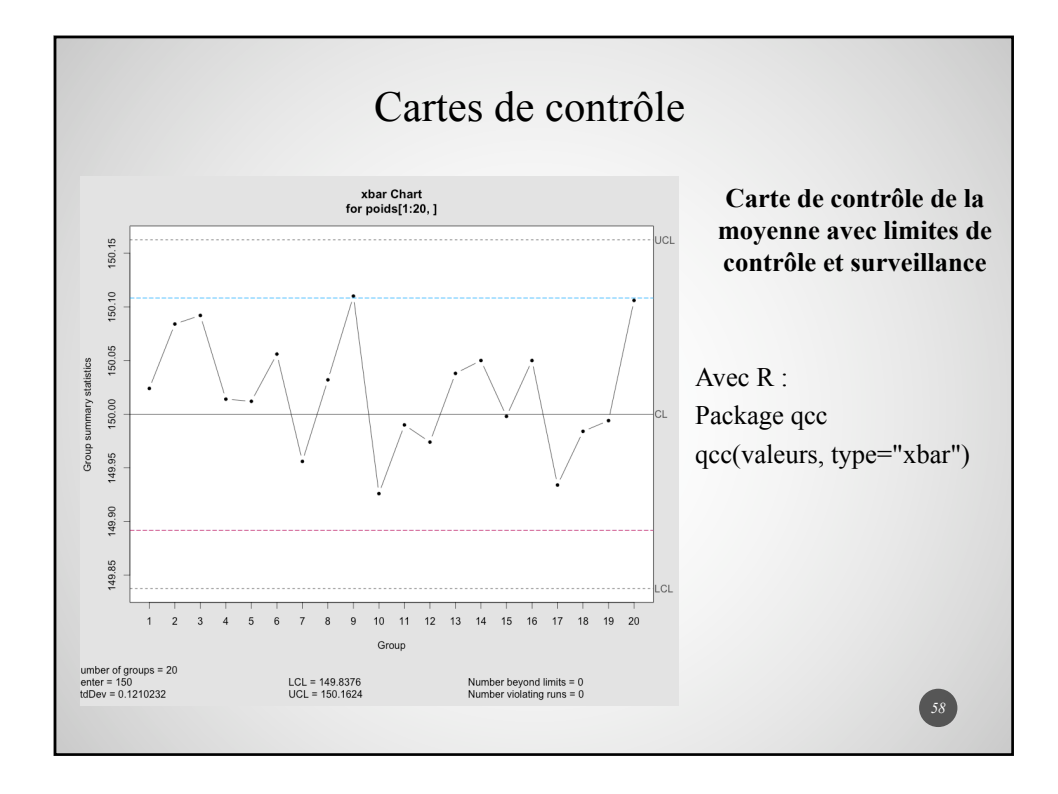

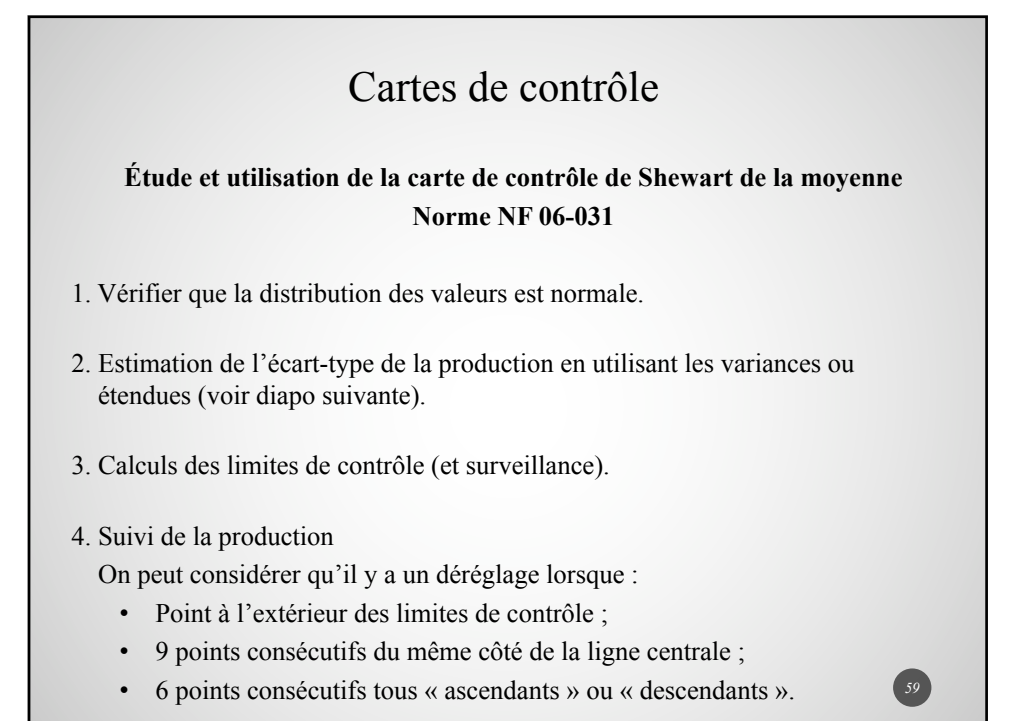

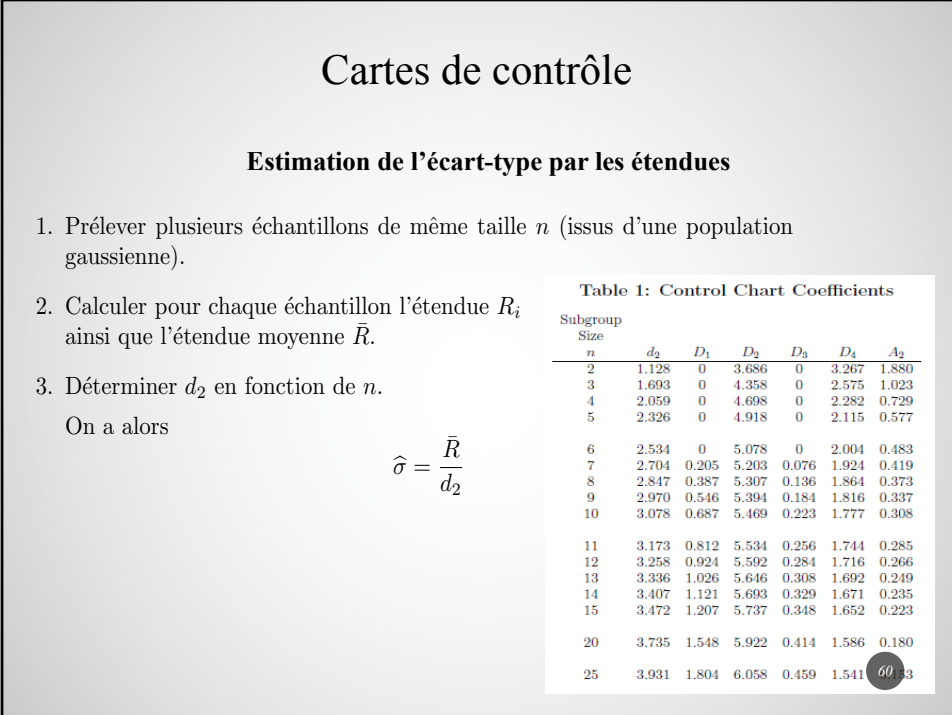

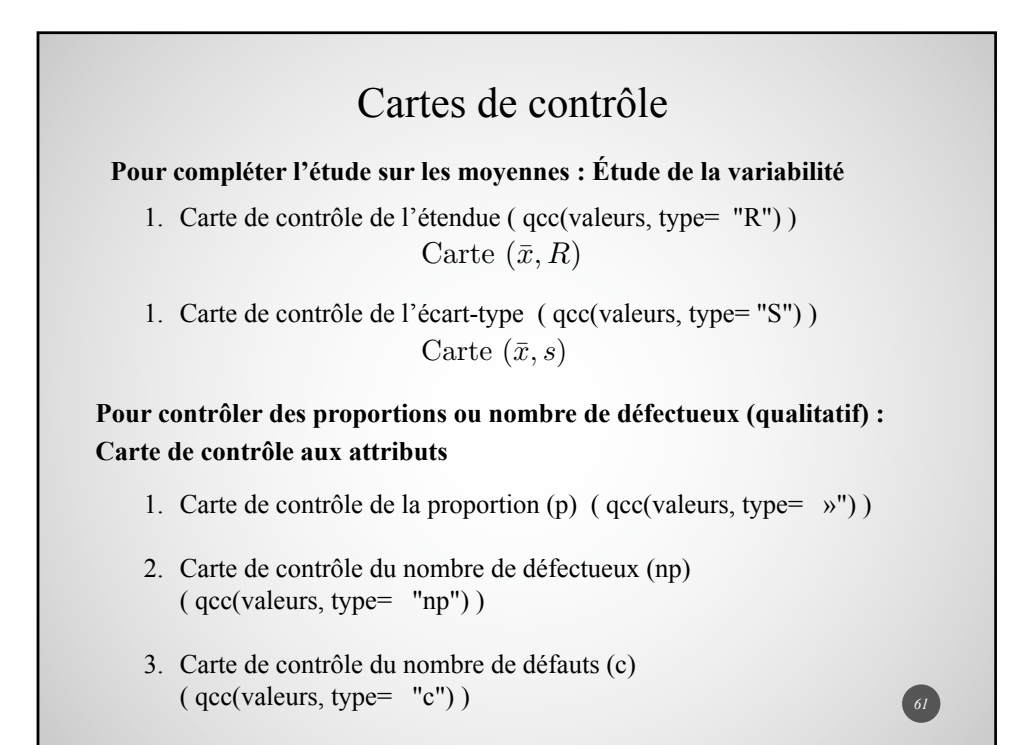

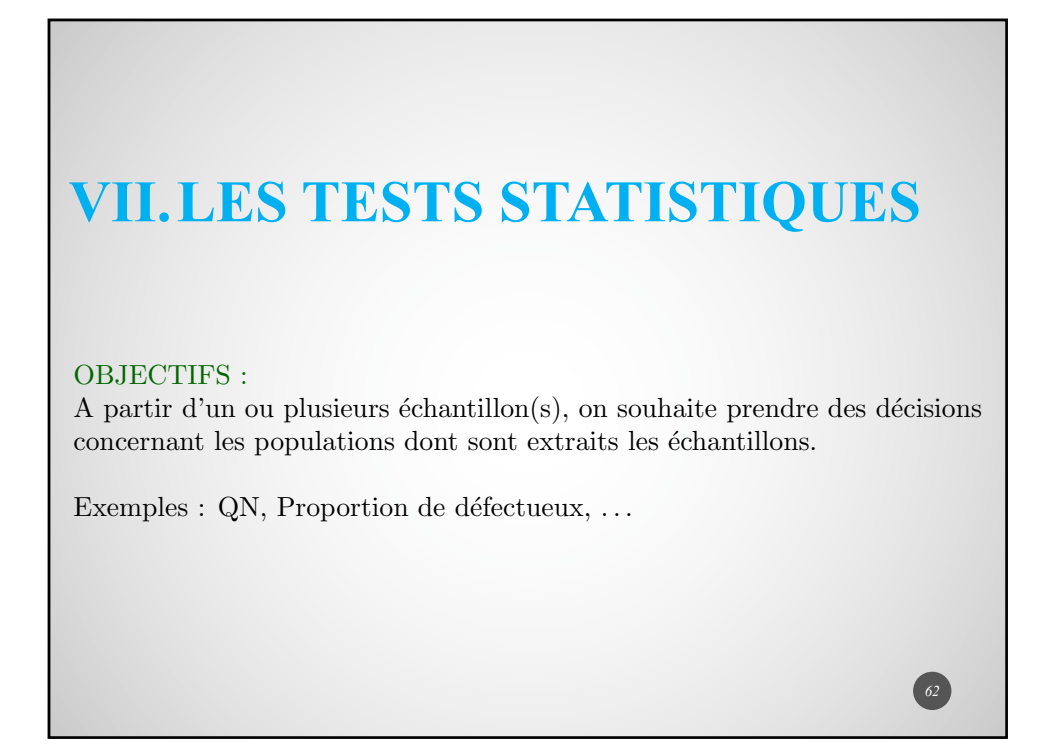

#### **1. Généralités sur les tests d'hypothèse Une aide à la prise de décision**

#### Exemples

1. Afin de tester une solution toxique, on fait des injections à un groupe de 80 souris. On fait l'hypothèse que l'injection est mortelle dans 80% des cas. 58 souris sont mortes. Cette étude remet-elle en cause l'hypothèse initiale ? 2. On lance 10 fois une pièce. On obtient 10 fois Pile. La probabilité d'obtenir un Pile est-elle supérieure à 50  $\%$  ? Quelle est la conclusion avec 9 Pile ? 8 Pile ? 7 Pile ?

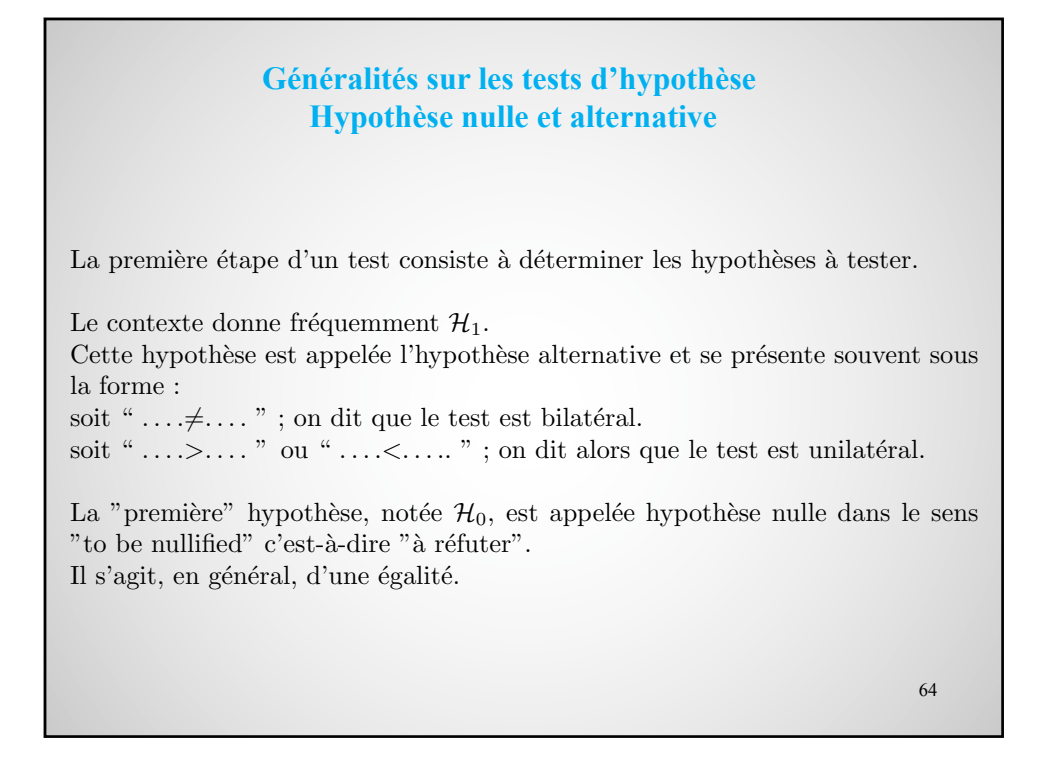

#### **Généralités sur les tests d'hypothèse Autour de la p-value**

La  $p$ -valeur ( $p$ -value en anglais) est parfois nommée probabilité critique.

Elle correspond à la probabilité que la statistique de test soit égale à la valeur observée ou encore plus extrême, tout en supposant que l'hypothèse nulle  $\mathcal{H}_0$ est vraie.

Elle correspond à la probabilité d'avoir une observation égale ou "pire" que celle que l'on a obtenue.

Dans le cas d'un test bilatéral, la *p*-value correspond au double de celle qui aurait été obtenue lors de la mise en place d'un test unilatéral.

La p-valeur est une probabilité calculée a posteriori, en fonction des données.

65

#### **Généralités sur les tests d'hypothèse Méthodologie d'un test (Fisher-Neyman-Pearson)**

• Formuler les hypothèses  $\mathcal{H}_0$  (hypothèse nulle) et  $\mathcal{H}_1$  (hypothèse alternative).

• Préciser la loi de probabilité de la variable de décision (statistique de test) en justifiant précisément son utilisation.

(Normalité des distributions, indépendance,  $\dots$ )

• Calcul de la p-valeur sous  $\mathcal{H}_0$ . Cette valeur correspond à la probabilité d'avoir une observation égale ou pire que celle que l'on a obtenue.

*•* Conclusion en comparant la p-valeur au seuil de signification (usuellement 5 %). On rejette  $H_0$  si la p-valeur est inférieure au seuil de signification.

#### **Généralités sur les tests d'hypothèse Risques associés**

1<sup>er</sup> cas : Si on rejette une hypothèse vraie, on commet une erreur de première espèce. Le risque associé est noté  $\alpha$ .

On l'appelle aussi risque du vendeur.

 $2<sup>nd</sup>$  cas : Si on "accepte" une hypothèse fausse, on commet une erreur de second espèce. Le risque associé est noté  $\beta$ . On l'appelle aussi risque de l'acheteur.

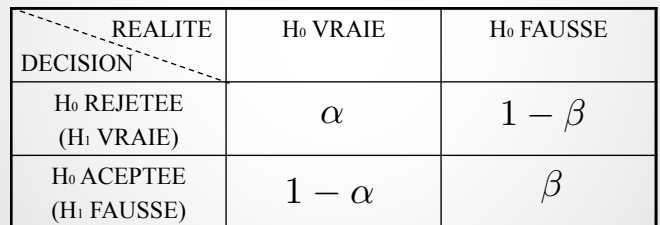

67 Lorsqu'on met en place un test, il faut se fixer un seuil de signification  $\alpha$ . On le prend généralement égal à  $5\%$ .

#### **Généralités sur les tests d'hypothèse**

Comment utiliser les tests ?

Se limiter à un simple calcul de *p*-value pour décider d'un éventuel effet est trop réducteur et source de beaucoup d'erreurs.

Par exemple, supposons que sur 1000 tests, seuls 10 % aient un effet réel. On fixe  $\alpha = 5\%$  et  $\beta = 20\%$  soit  $1 - \beta = 80\%.$ 

Ainsi,  $80 + 45 = 125$  tests s'avèreront positifs (rejet de  $\mathcal{H}_0$ ) et seulement 80 seront de "vrais" positifs. La probabilité, lorsqu'on a déclaré un effet positif (rejet de  $\mathcal{H}_0$ ) qu'il n'y ait pas d'effet est

$$
\frac{45}{125} \simeq 0,36
$$

Près de  $\frac{1}{3}$  des effets annoncés comme significatifs ne le sont pas ... Il est donc important d'accompagner un test de mesures ou analyses telles que :

- Calcul de la puissance d'un test (ajustement éventuel de la taille d'échantillon)
- Détermination d'intervalles de confiance
- Calculs de la taille de l'effet.

#### **Généralités sur les tests d'hypothèse**

Test et puissance

La puissance d'un test correspond à la probabilité de mettre en évidence un effet lorsque celui existe.

Il s'agit donc de la capacité d'un test à prendre la bonne décision lorsqu'il existe un effet.

- 1. Pour un même risque  $\alpha$  et une même taille d'échantillon, on constate que, si *l'écart*  $\Delta$  entre la valeur du paramètre posée en  $\mathcal{H}_0$  et celle supposée dans l'hypothèse vraie  $\mathcal{H}_1$  augmente, le risque  $\beta$  diminue ce qui induit une augmentation de  $1 - \beta$ .
- 2. Une diminution de la *variabilité* (cf. écart-type) peut également induire une augmentation de la puissance du test.
- 3. Enfin, une *augmentation de la taille du ou des échantillons* aura pour effet de donner une meilleure précision. Le test est alors plus puissant.

Il est recommandé de choisir une taille d'échantillon conduisant, a priori, à une puissance de test au moins égale à 80 %.

Avec R, on peut utiliser des fonctions implémentées de base ('power.t.test' ou  $_{69}$ 'power.anova.test') ou accessibles via le package 'pwr'.

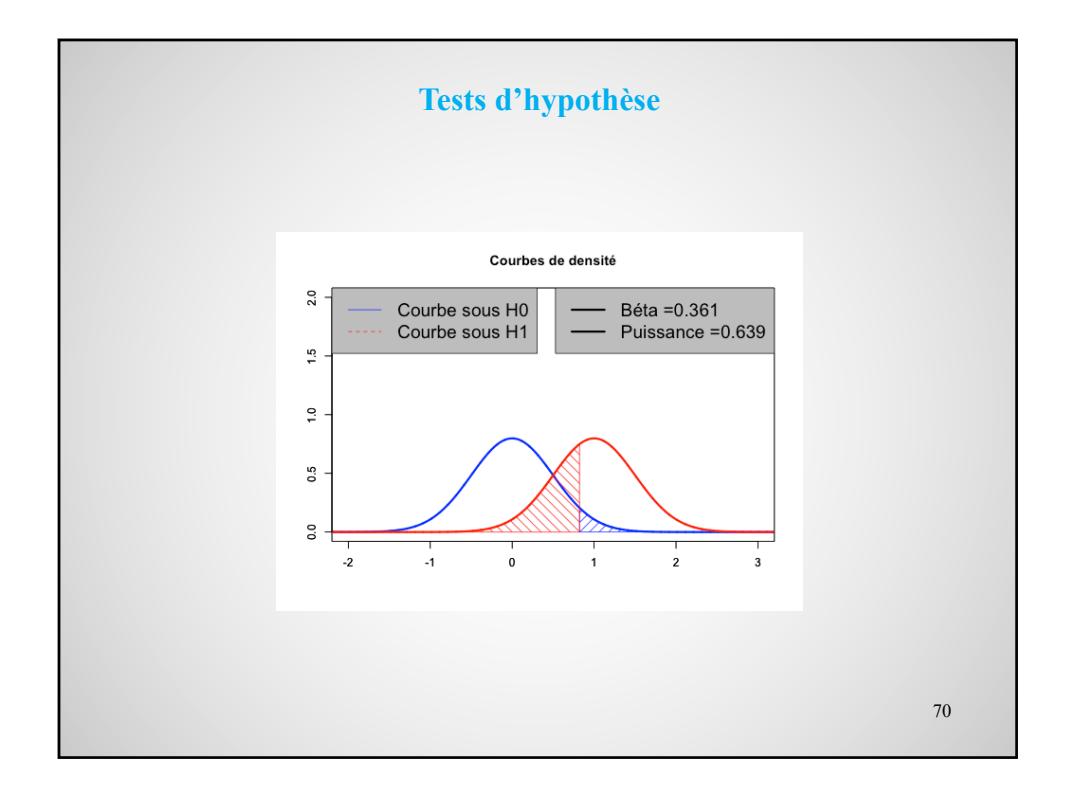

#### **Tests d'hypothèse**

#### Taille de l'effet

Pour un grand échantillon, un effet minime (et sans réelle signification) suffira à faire rejeter l'hypothèse  $\mathcal{H}_0$ .

On peut donc introduire la notion de *taille de l'effet* désignant à quel degré un ph´enom`ene donn´e est pr´esent dans la population (*Revue des sciences de l'éducation, volume 31, 2009*).

Ainsi, ne pas rejeter l'hypothèse nulle revient à considérer que la taille de l'effet est nulle.

Soit  $\Delta$  l'écart entre la moyenne de la population et une valeur cible, ou entre les moyennes de deux populations. La taille de l'effet est déterminé par

$$
Taille de l'effet = \frac{\Delta}{\sigma}
$$

71

*72*

où  $\sigma$  correspond à l'écart-type des populations.

On peut utiliser des niveaux définis par Cohen pour qualifier un effet.

•  $d = 0.2$ : Effet faible

•  $d = 0.5$ : Effet moyen

•  $d = 0.8$ : Effet fort

Exemple : Trois produits sont évalués par des consommateurs qui doivent répondre à la question suivante : Achèteriez-vous ce produit ? Les résultats obtenus sont les suivants : L'appréciation est-elle liée au produit ? P1 P2 P3 OUI 40 50 60 NON 60 50 40 **2. Test du Khi-deux d'homogénéité & d'indépendance**

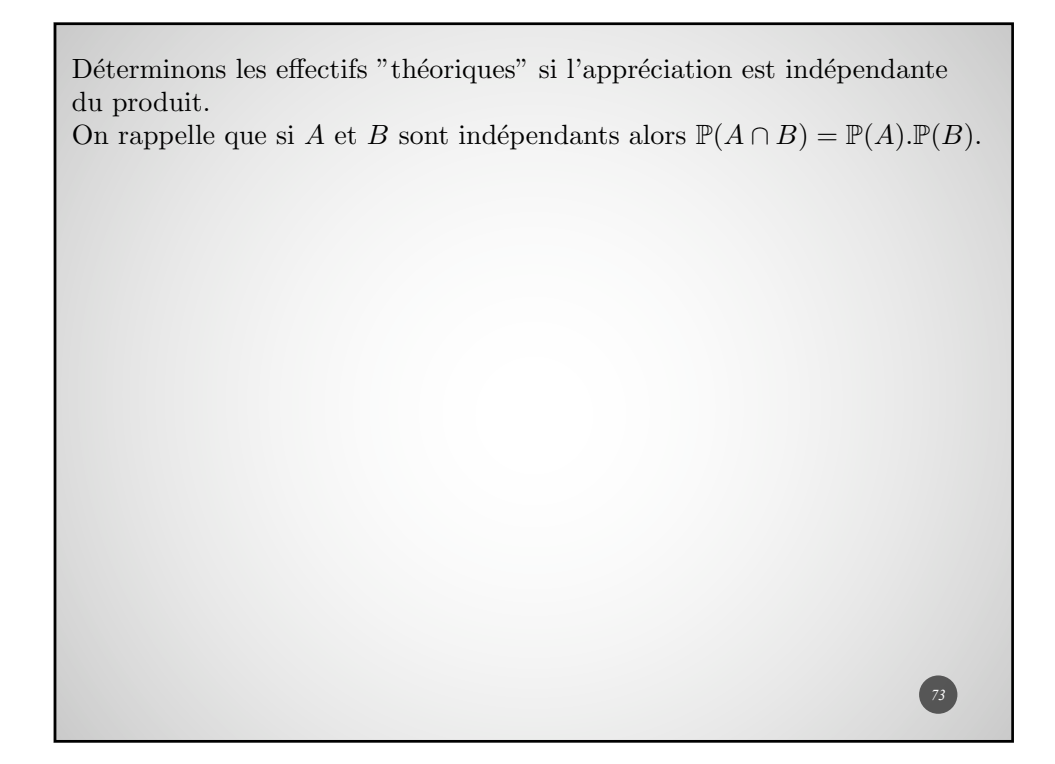

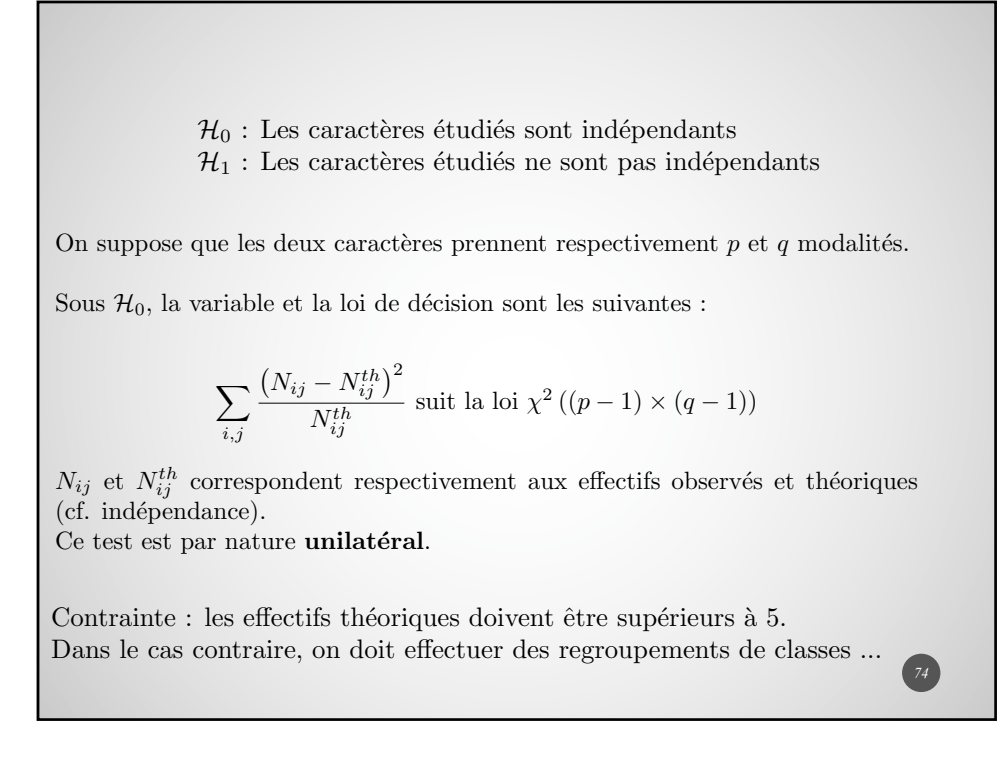

#### Mise en place du test

*Avec R (Voir doc Begin'R)* 

*Tableau = matrix(c(40, 50, 60, 60, 50, 40), nrow=2, ncol=3, byrow=TRUE) colnames(Tableau)=c("P1","P2","P3") rownames(Tableau) = c("OUI","NON") Tableau chisq.test(Tableau)*

#### Pearson's Chi-squared test

data: Tableau  $X$ -squared = 8, df = 2, p-value = 0.01832

#### **3. Tests de conformité**

On se propose de tester l'hypothèse selon laquelle dans une population, il y a une moyenne ou une proportion égale à une valeur donnée (par ex : QN).

On a donc  $H_0: \mu = \cdots$  ou  $H_0: p = \cdots$ 

Cas d'un test de conformité d'une moyenne :

Premier cas : Ecart-type de la population connu

Théorème : Si le caractère *X* est distribué suivant la loi normale  $\mathcal{N}(\mu; \sigma)$  alors

$$
\overline{X} \hookrightarrow \mathcal{N}\left(\mu; \frac{\sigma}{\sqrt{n}}\right)
$$

.

*76*

Théorème central limite  $(TCL)$ :

Si *n* est grand alors la loi de *X* se rapproche de la loi *N*  $\left(\mu;\frac{\sigma}{\sqrt{n}}\right)$ ◆

Ce théorème est à utiliser lorsqu'on connait l'écart-type de  $X$  et que l'on considère de grands échantillons ( $n \geq 30$ ).

#### Second cas : Ecart-type de la population inconnu

Théorème : (Distribution de Student)  $Si$  la variable  $X$  est distribuée normalement alors  $\frac{X}{\bar{X}} - \mu$  $\frac{S}{\Box}$  $\sqrt{n}$  $\hookrightarrow T(n-1)$ 

Mise en place du test avec R : t.test( $x = \ldots$ , mu=  $\ldots$ , alternative="less »)

Sous réserve de normalité de la distribution !!!

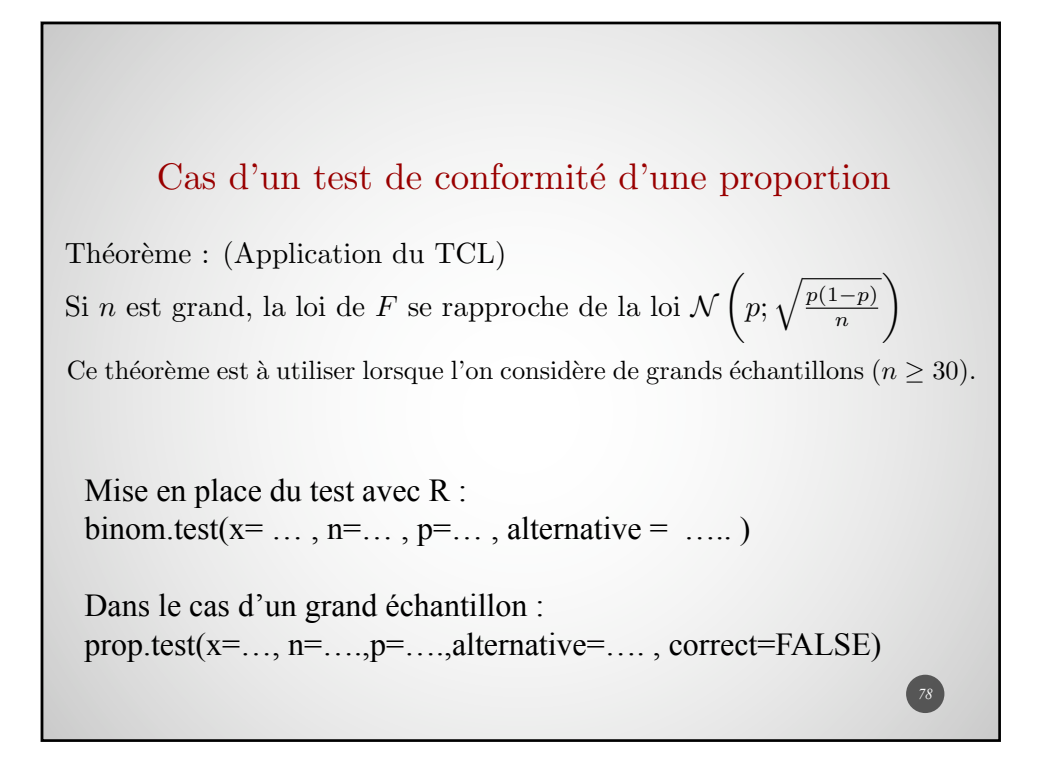

#### **4. Tests de comparaisons**

On se propose de tester l'hypothèse selon laquelle dans deux populations  $P_1$  et  $P_2$ , il y a la même moyenne ( $\mu$  inconnue) pour la variable étudiée à partir d'échantillons extraits de tailles respectives  $n_1$  et  $n_2$ .

On a donc l'hypothèse nulle suivante :  $\textbf{Ho} : \textbf{K} \mu_1 = \mu_2$  »

Plusieurs cas peuvent se présenter (il faut également s'intéresser à la taille de l'échantillon) :

- les **variances** sont **connues**
- les **variances** sont **inconnues**
- les **échantillons** sont **appariés** (pas indépendants)

### **Tests de COMPARAISON de 2 MOYENNES Cas de distributions normales**

• Cas où les échantillons sont **indépendants** et les **variances connues** :

$$
\bar{X}_1 - \bar{X}_2 \sim \mathcal{N}\left(\mu_1 - \mu_2; \sqrt{\frac{\sigma_1^2}{n_1} + \frac{\sigma_2^2}{n_2}}\right)
$$

• Cas où les échantillons sont **indépendants** et les **variances inconnues mais** supposées **égales** *(hypothèse d'homoscédasticité)* :

$$
\frac{(\bar{X}_1 - \bar{X}_2) - (\mu_1 - \mu_2)}{\sqrt{\frac{n_1 S_1^2 + n_2 S_2^2}{n_1 + n_2 - 2}} \times \left(\frac{1}{n_1} + \frac{1}{n_2}\right)} \sim \mathcal{T}(n_1 + n_2 - 2)
$$

 $\frac{SCE_1 + SCE_2}{n_1 + n_2 - 2} = \frac{n_1 s_1^2 + n_2 s_2^2}{n_1 + n_2 - 2}$  estimation de la variance  $n_1 + n_2 - 2$ 

**commune**

Avec R :

t.test(x=, y =, var.equal = TRUE, ...)

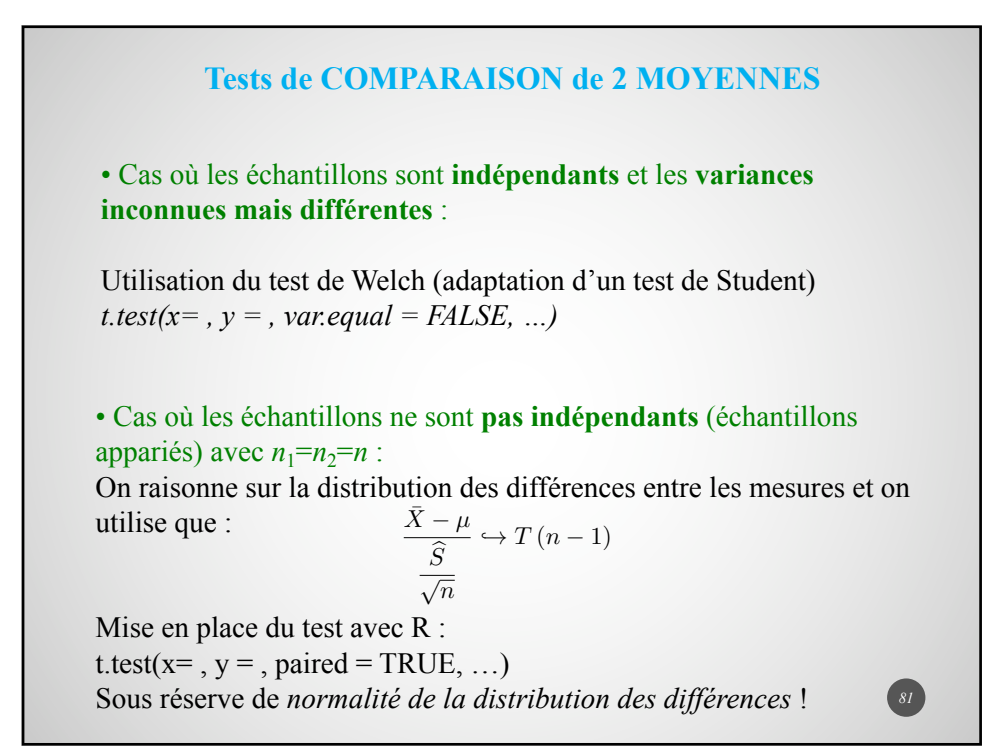

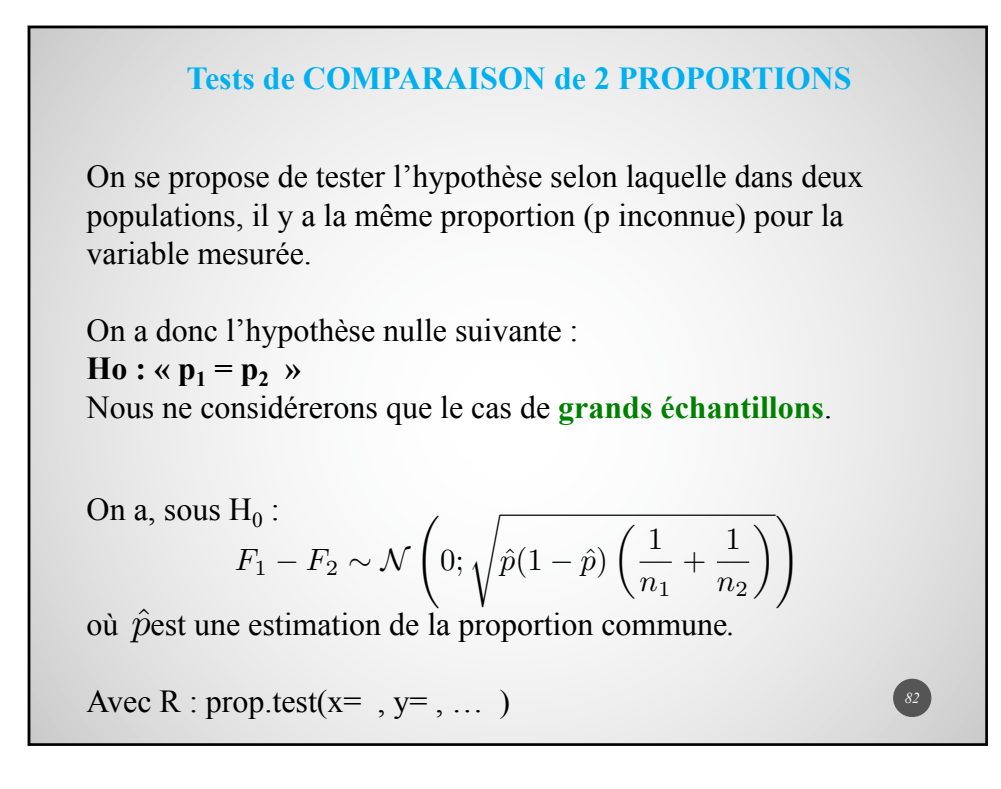

#### **Tests de COMPARAISON de 2 VARIANCES**

On se propose de tester l'hypothèse selon laquelle dans deux populations **gaussiennes indépendantes**, il y a la même variance pour la variable mesurée.

$$
H_0: \sigma_1^2 = \sigma_2^2
$$

On utilise un test de Fisher avec, sous  $H_0$ :

$$
\frac{\widehat{S}_1^2}{\widehat{S}_2^2} \hookrightarrow F(n_1-1; n_2-1)
$$

*83*

Mise en place du test avec R : var.test( $x=$ ,  $y=$ , ...)

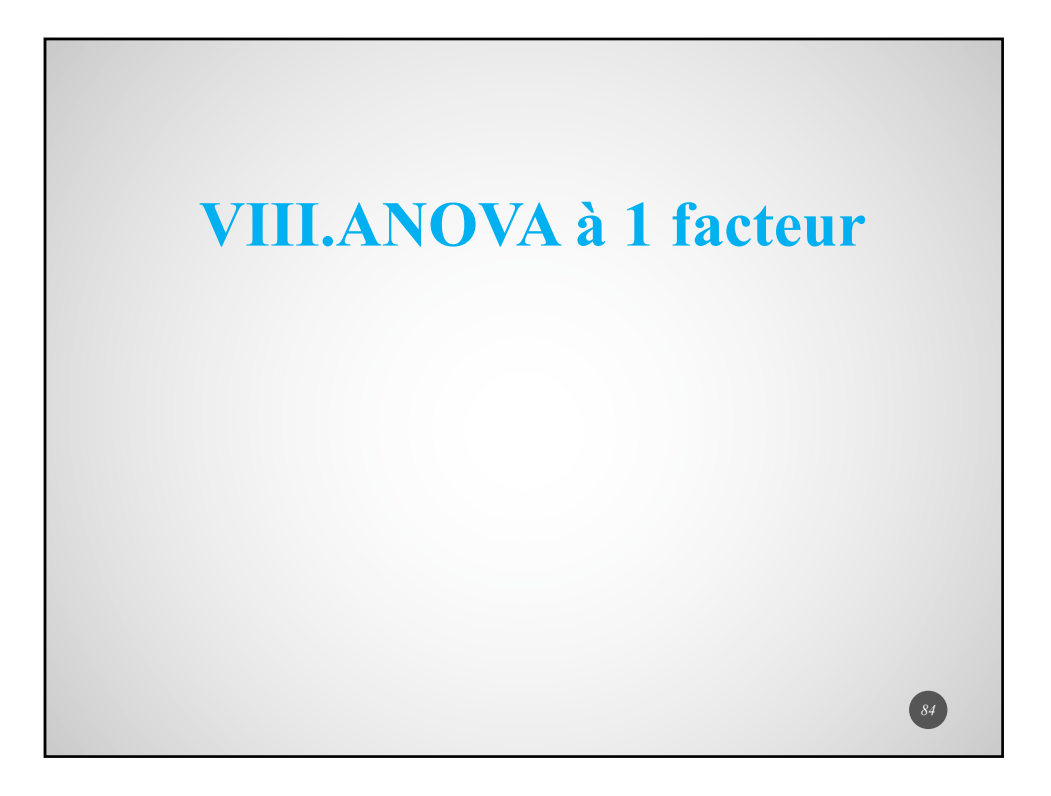

L'ANOVA (Analysis of variance) : Modèle linéaire gaussien dans lequel toutes les variables explicatives sont qualitatives. Elles sont appelées **facteurs** (cf. plans factoriels) et leurs modalités sont appelées niveaux (contrôlés ou provoqués). La variable aléatoire réponse est toujours quantitative et supposée gaussienne. Exemple : (Effet d'une molécule activateur d'enzyme) *•* 5 groupes de 10 souris. • Doses : 1ng, 10 ng, 50 ng et 100 ng. Le 5e groupe ne reçoit que le solvant utilisé.

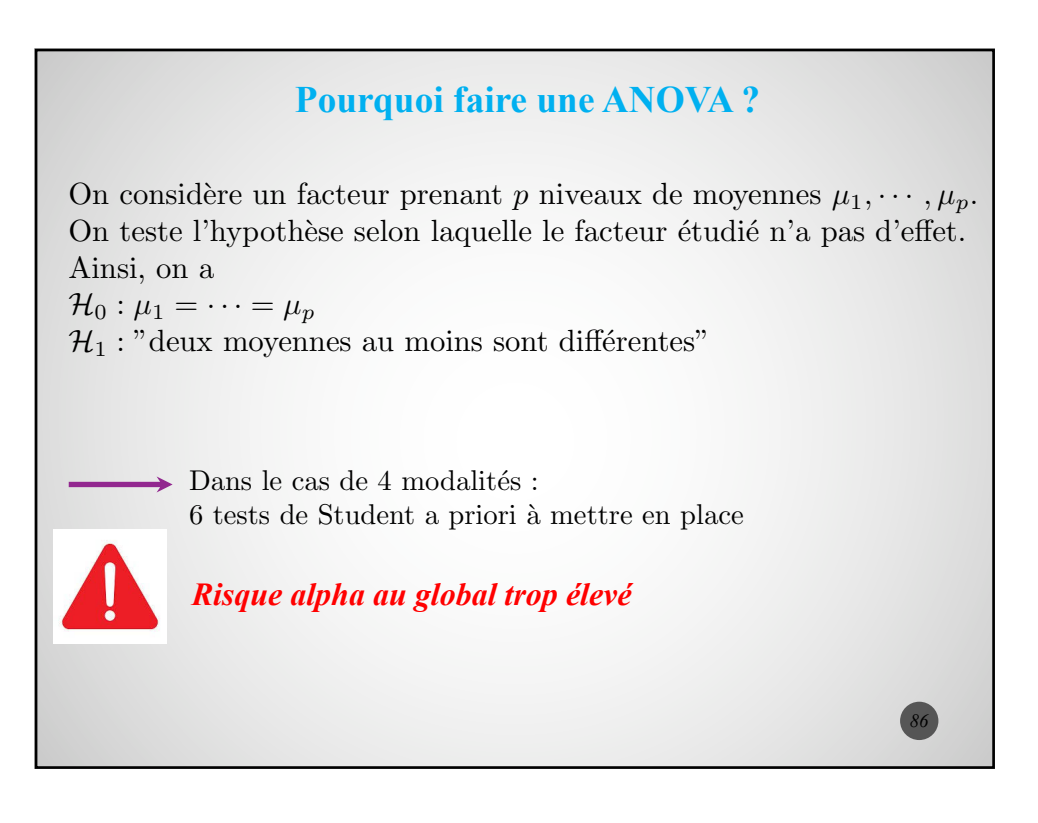

## Répétition de tests et Risque Alpha

Calcul du risque  $\alpha_{global}$  lorsque l'on effectue 6 tests : On considère que  $\mathcal{H}_0$  est vraie c'est-à-dire qu'il n'y a pas d'effet significatif du facteur étudié (toutes les moyennes sont égales).

 $1-\alpha_{global}$  correspond à la probabilité qu'aucun des 6 tests ne mette en évidence  $(\hat{a} \text{ tort})$  un effet significatif.

Avec un seuil de signification de 5 %, pour 6 tests indépendants, on a :

$$
1 - \alpha_{global} = 0,95^6
$$

$$
\alpha_{global} \simeq 26,5\%
$$

On ne peut donc envisager de réaliser plusieurs tests de Student ...

Plus généralement, pour *n* tests, avec un risque  $\alpha$ , on a

$$
\alpha_{global} = 1 - (1 - \alpha)^n
$$

*87*

*88*

Exemple : L'acide citrique a-t-il une influence sur le brunissement de pâtes alimentaires ?

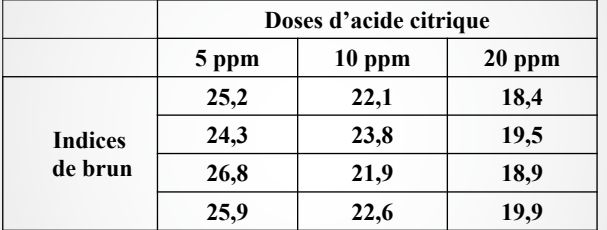

Facteur étudié : Quantité d'acide citrique Nombre de niveaux : 3 Plan équilibré (même nombre de répétitions*)*

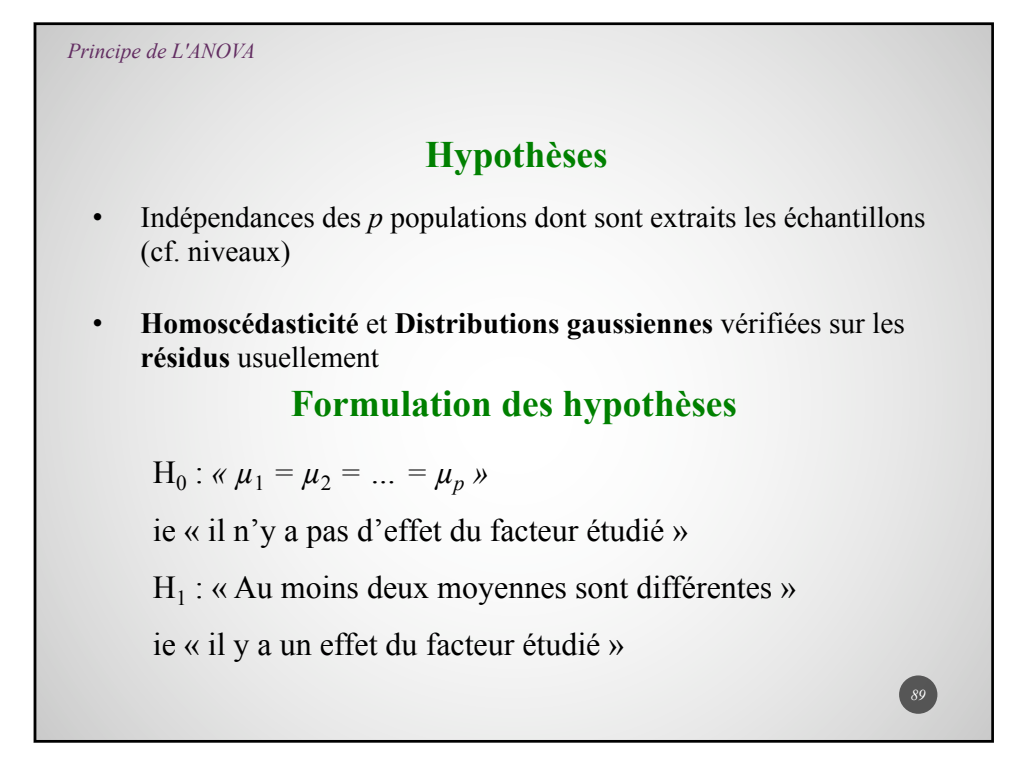

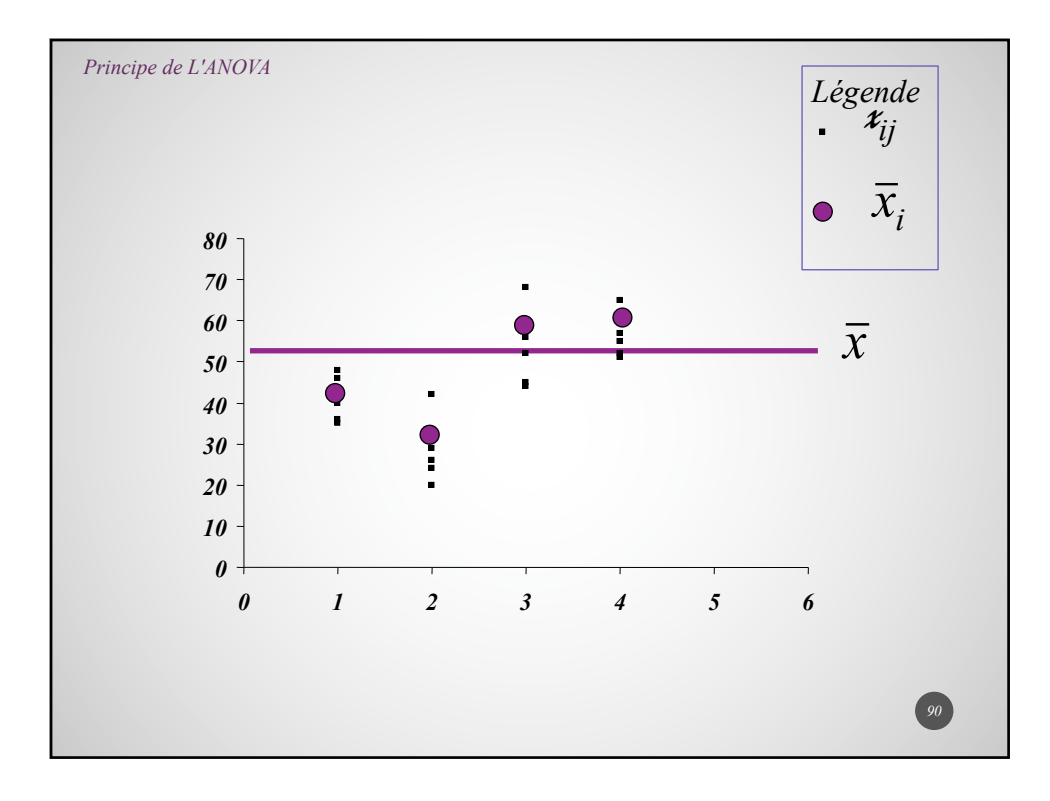

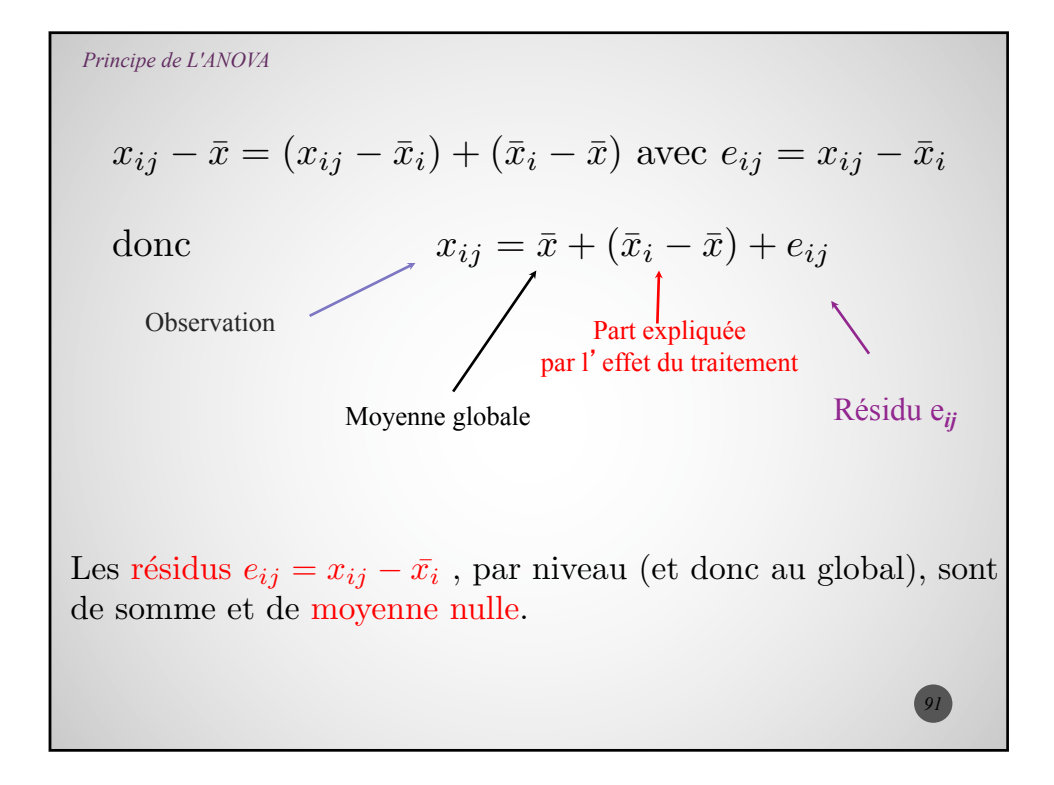

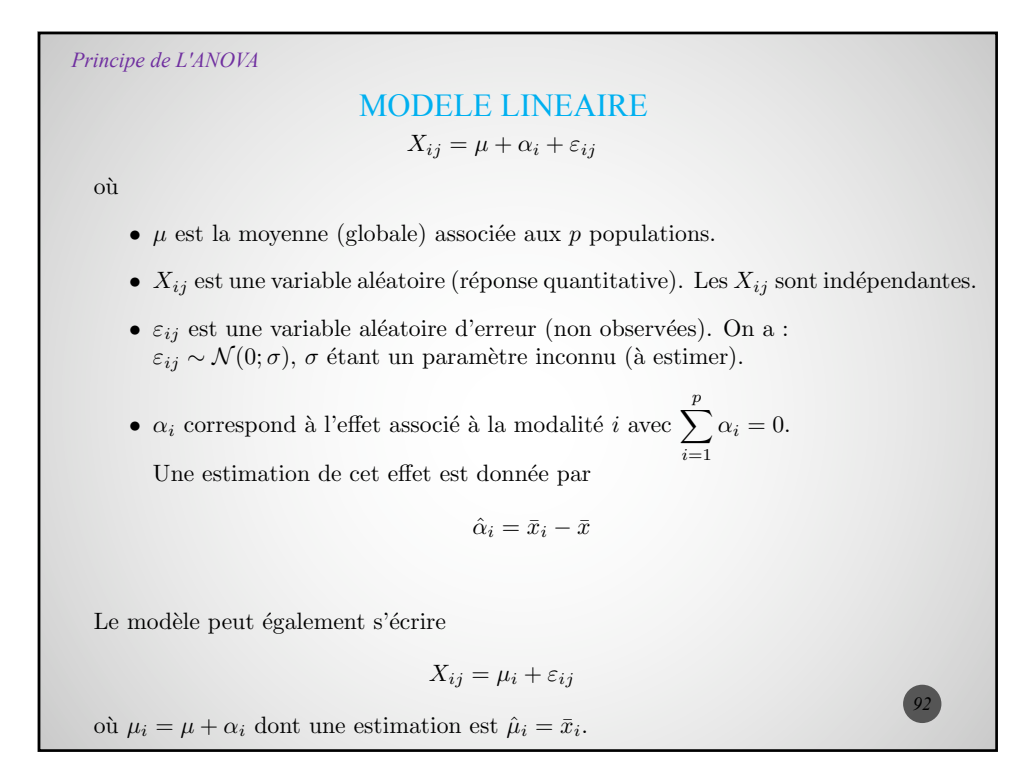

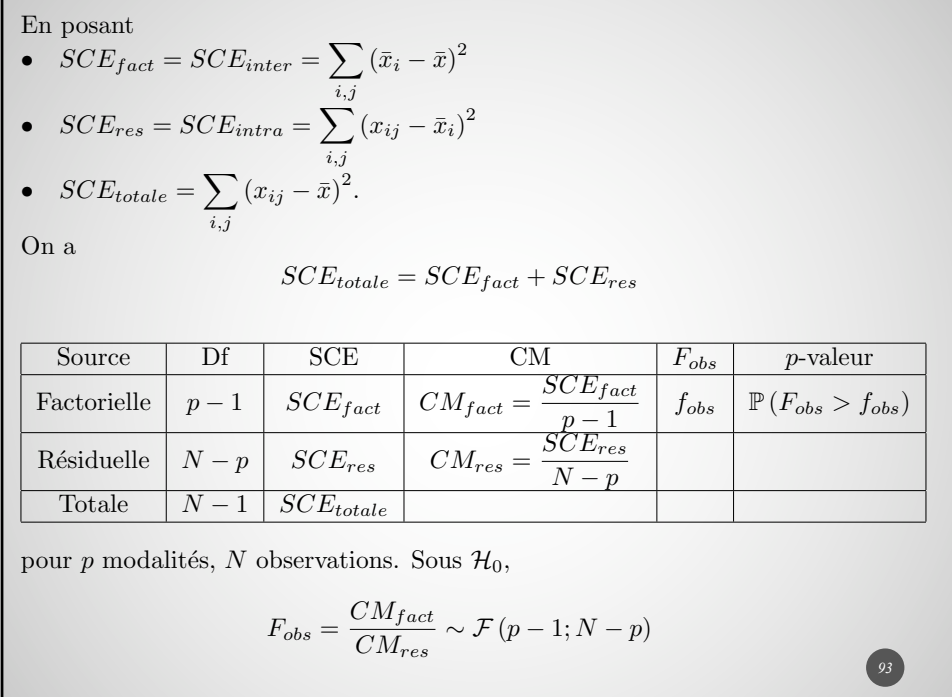

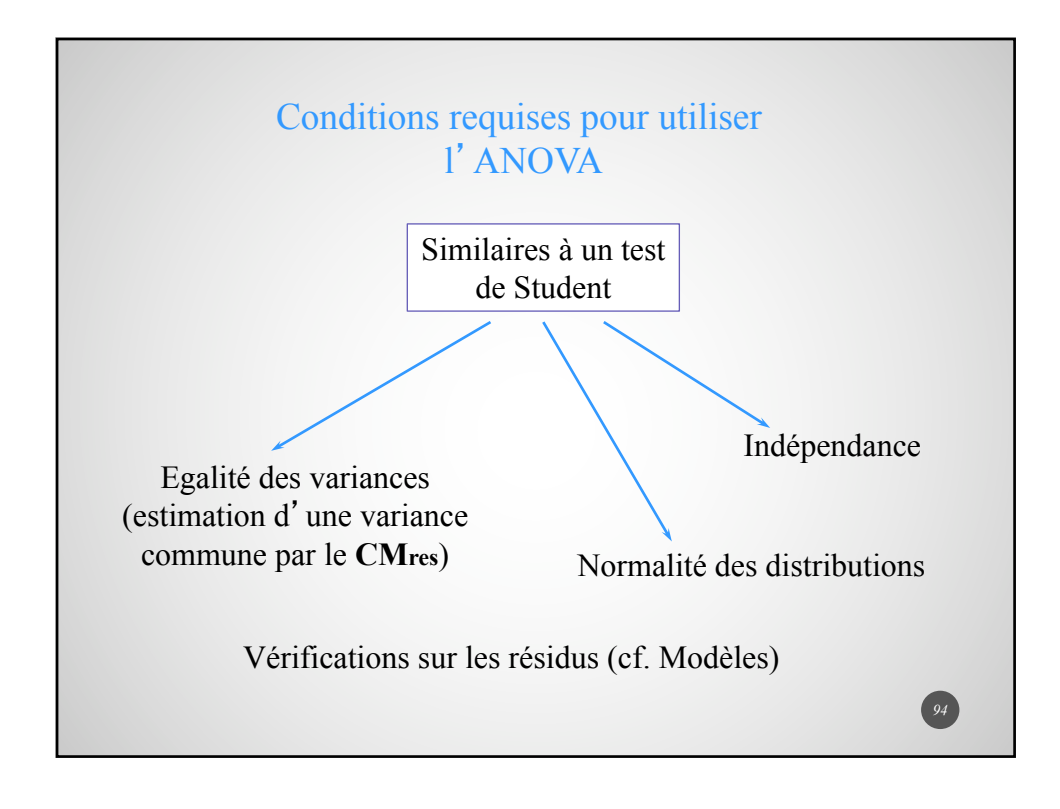

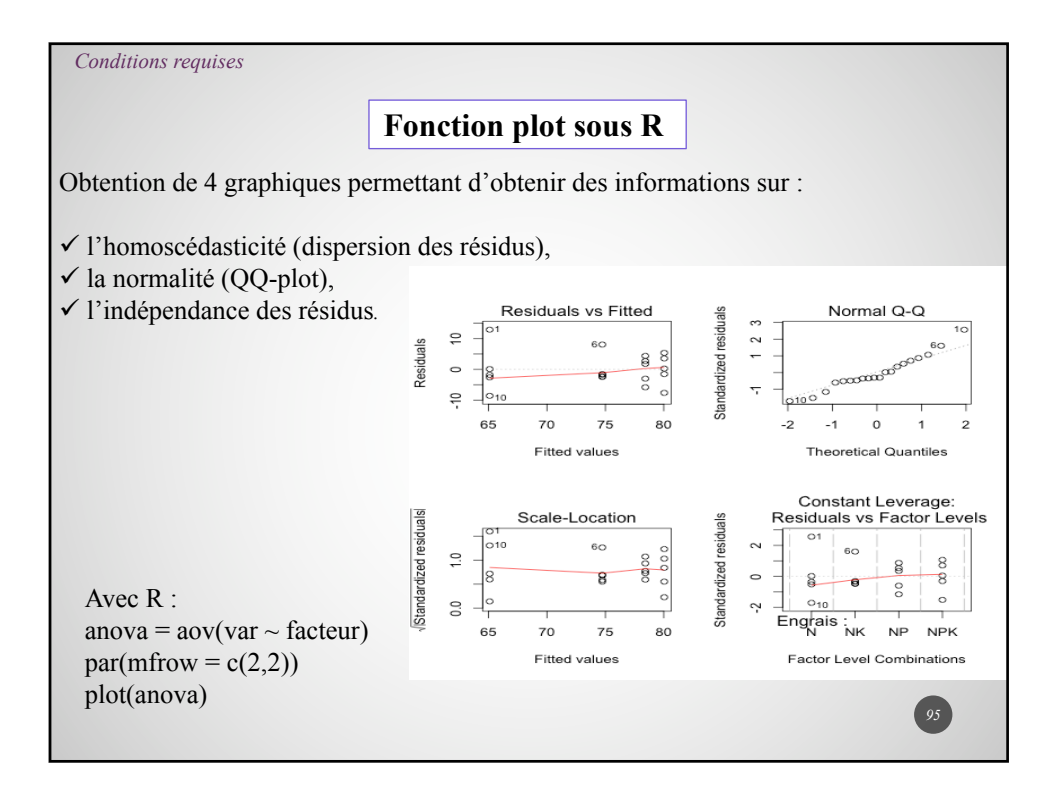

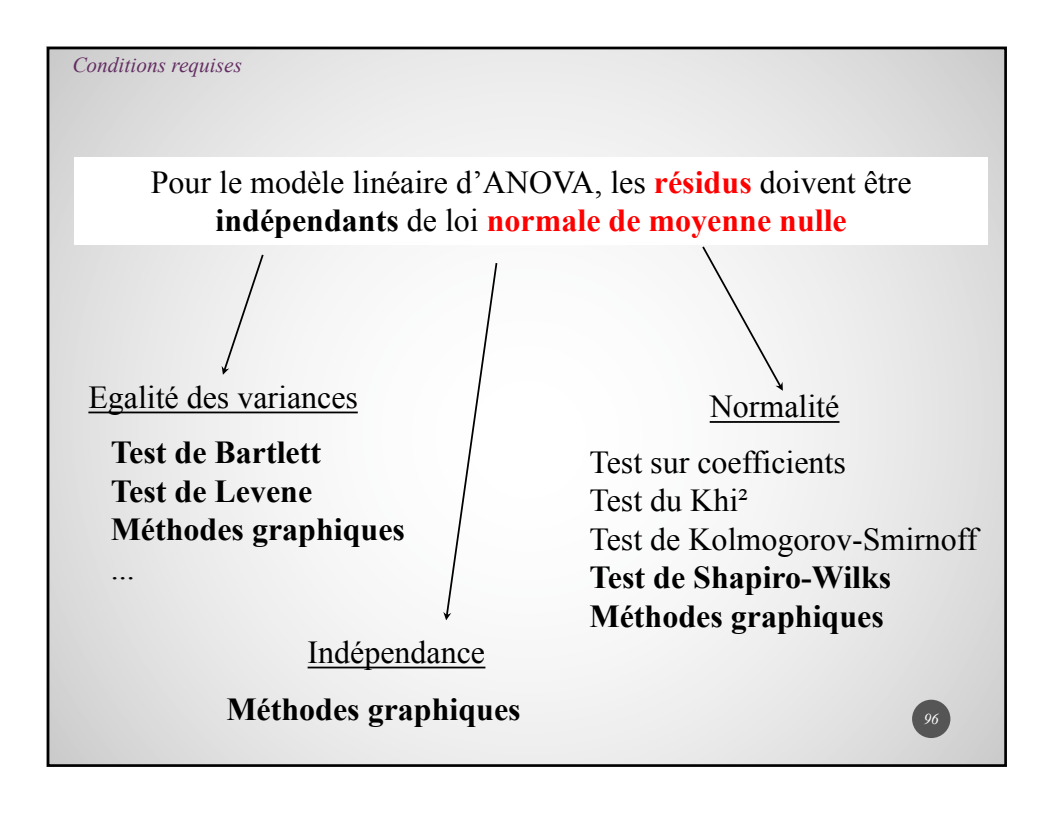

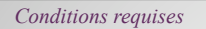

Hypothèse d'homoscédasticité Comparaison des variances : Test de Bartlett *Code R : bartlett.test( Variable ~ Facteur)*  $H_0: \sigma_1^2 = \sigma_1^2 = ... = \sigma_p^2$  $[(n_i - 1) \ln \hat{\sigma}_i^2]$ ú û  $\left| \sum_{n=1}^{n} \frac{1}{n} - \frac{1}{N} \right|$ ë  $\mathbf{r}$  $+\frac{1}{3(p-1)}\left|\sum_{i}\frac{1}{n_i-1}-\frac{1}{N-1}\right|$  $(- p)$  ln  $CM_R - \sum (n_i -$ =  $\sum$  $\sum_{i=1}^{r}$ *i i p i*  $R = \sum_{i}$  $(p-1)\left| \left| \left| \left| \left| n_i-1 \right| \right| N-p \right| \right|$  $N-p$ ) ln  $CM_R - \sum (n)$ 1 1 1  $3(p-1)$  $1 + \frac{1}{\sqrt{1}}$  $(N-p)\ln CM_{R} - \sum (n_i-1)\ln \hat{\sigma}$ 1 2 i  $\frac{2}{0}$  $\chi_0^2 = \frac{(N-p)\ln CM_R - \sum_{i=1}^{N} [(n_i-1)\ln \sigma_i]}{\sum_{i=1}^{N} [(n_i-1)\ln \sigma_i]} \sim \chi^2(p-1)$ *97*

## **Principe de l'Anova**

Si  $f_0$  est proche de 0 alors la variabilité factorielle est inférieure à la variabilité résiduelle.

Il n'y a donc pas d'effet factoriel significatif puisque la variabilité totale est due essentiellement à la variabilité résiduelle.

On rejette  $H_0$  si le bruit factoriel est bien plus grand que le bruit résiduel i.e.

 $f_0 >> 1$ 

Ce test est donc, par nature, unilatéral.

Si on rejette  $H_0$  alors on peut dire que le facteur étudié a un effet significatif. Il est alors intéressant de comparer ces différentes moyennes à l'aide d'un test post hoc (par exemple, test de Bonferroni ou de Newman-Keuls).

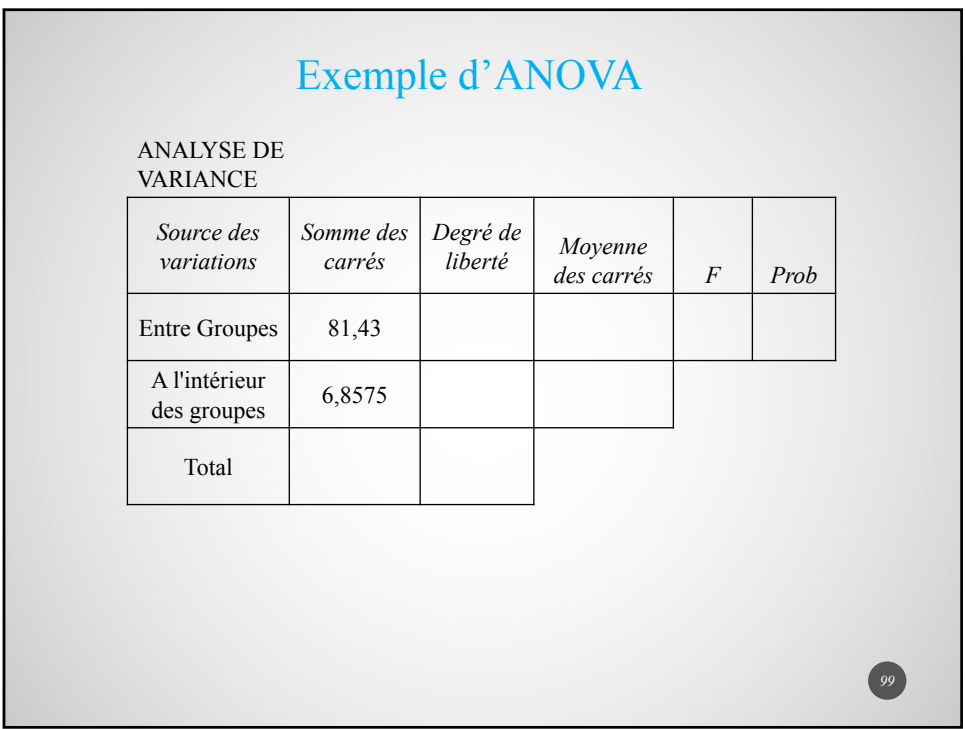

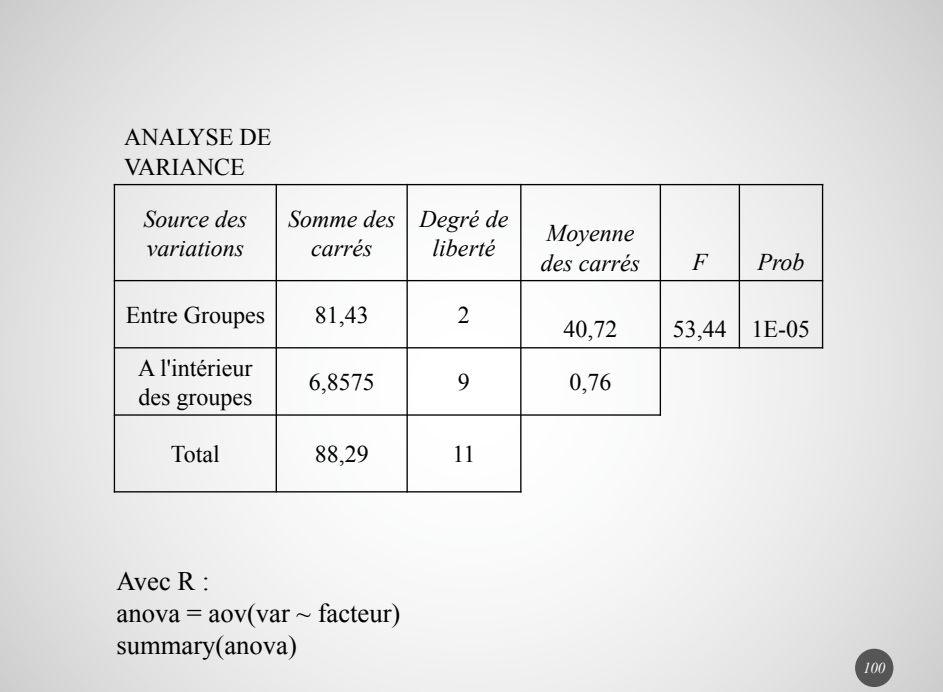

# Test post hoc : Comparaison de moyennes 2 à 2

Ces tests sont à réaliser lorsque l'on a mis en évidence un effet du facteur étudié.

Le test de Bonferroni est basé sur un test de Student de comparaison de deux moyennes.

Présentation dans le cas d'échantillons de même taille n :

Le carré moyen résiduel CMres est un bon estimateur de la variance commune. Sous l'hypothèse d'égalité des moyennes :

$$
T_0 = \frac{\bar{X}_i - \bar{X}_j}{\sqrt{CM_{res}}\sqrt{\frac{1}{n_i} + \frac{1}{n_j}}} = \frac{\bar{X}_i - \bar{X}_j}{\sqrt{\frac{2CM_{res}}{n}}} \hookrightarrow T(N - p)
$$

Pour chaque comparaison, on effectue un test avec un seuil de signification égal à  $\frac{\alpha}{\text{number de tests}} = \frac{\alpha}{\binom{p}{2}}$ où  $\alpha = 0,05$  (usuellement) et  $\binom{p}{2} = \frac{p(p-1)}{2}$ . Avec R : pairwise.t.test(variable, facteur, p.adj = "bonferroni") LSD.test( ) via le package agricolae Un test plus puissant (surtout si plan équilibré) basé sur les plus petites amplitudes significatives(ppas) : Test de Student-Newman-Keuls Avec R : SNK.test( ) via le package agricolae *<sup>102</sup>*

# **IX. Tests non paramétriques**

À utiliser si les conditions d'applications des tests ne sont pas vérifiées ?

*103*

**Pour comparer deux moyennes :** Tests des rangs de Wilcoxon *wilcox.test*( )

**Pour comparer plus de 2 moyennes :** Test des rangs de Kruskal-Wallis *kruskal.test*( )

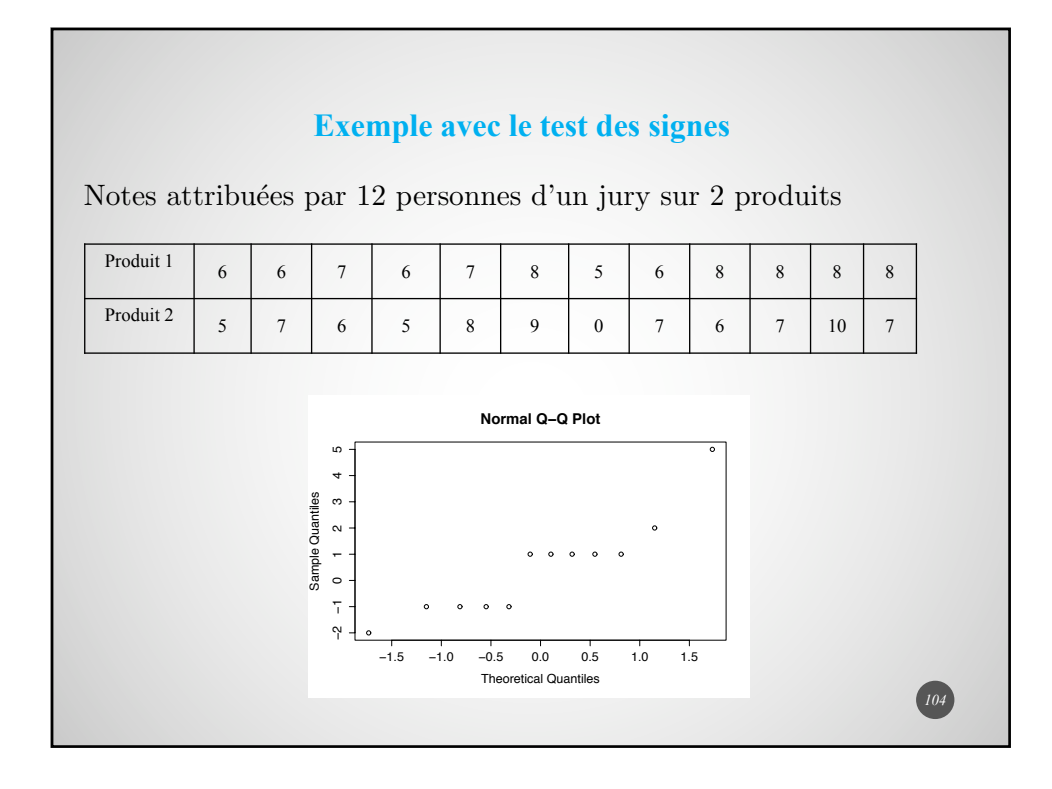

#### **Exemple avec le test des signes**

On va considérer les différences entres les notes des deux produits.  $\mathcal{H}_0$ : "les notes sont similaires"

Sous  $\mathcal{H}_0$ , le nombre *X* de différences positives (ou négatives) est tel que

 $X \sim \mathcal{B}(n; 0, 5)$ 

*105*

*106*

Le test des signes se ramène à un test binomial.

Ici, on observe 7 différences positives pour tester l'hypothèse selon laquelle le produit 1 serait "meilleur".

 $\triangleright$  binom.test(x= ..., n= ..., p= ..., alternative= "greater") Exact binomial test data: 7 and 12 number of successes  $= 2$ , number of trials  $= 12$ ,  $p-value = 0.381$ 

Ø **Avec le test de Wilcoxon** wilcox.test(x, y, paired=……......., alternative = "greater") data: x and y  $p-value = 0.255$